# **5. Indexstrukturen**

### **Einführung**

- Zugriffsarten und Suchanfragen
- Indexstrukturen für Primärschlüsselzugriff

#### B\*-Baum

- clustered / non-clustered Index
- Optimierungen: Schlüsselkomprimierung, erweitertes Splitting

### ■ Hash-Verfahren

- statische Verfahren
- erweiterbares Hashing

#### ■ Sekundärschlüsselzugriff

- Invertierung, Bitlisten-Indizes
- verallgemeinerte Zugriffspfadstruktur (Join-Index)

### **Mehrdimensionale Zugriffspfade**

- eindimensionale Einbettungen
- Grid-File
- R-Baum

#### ■ Textsuche/Matching: invertierte Listen, Signatur-Dateien, Suchraumeingrenzung

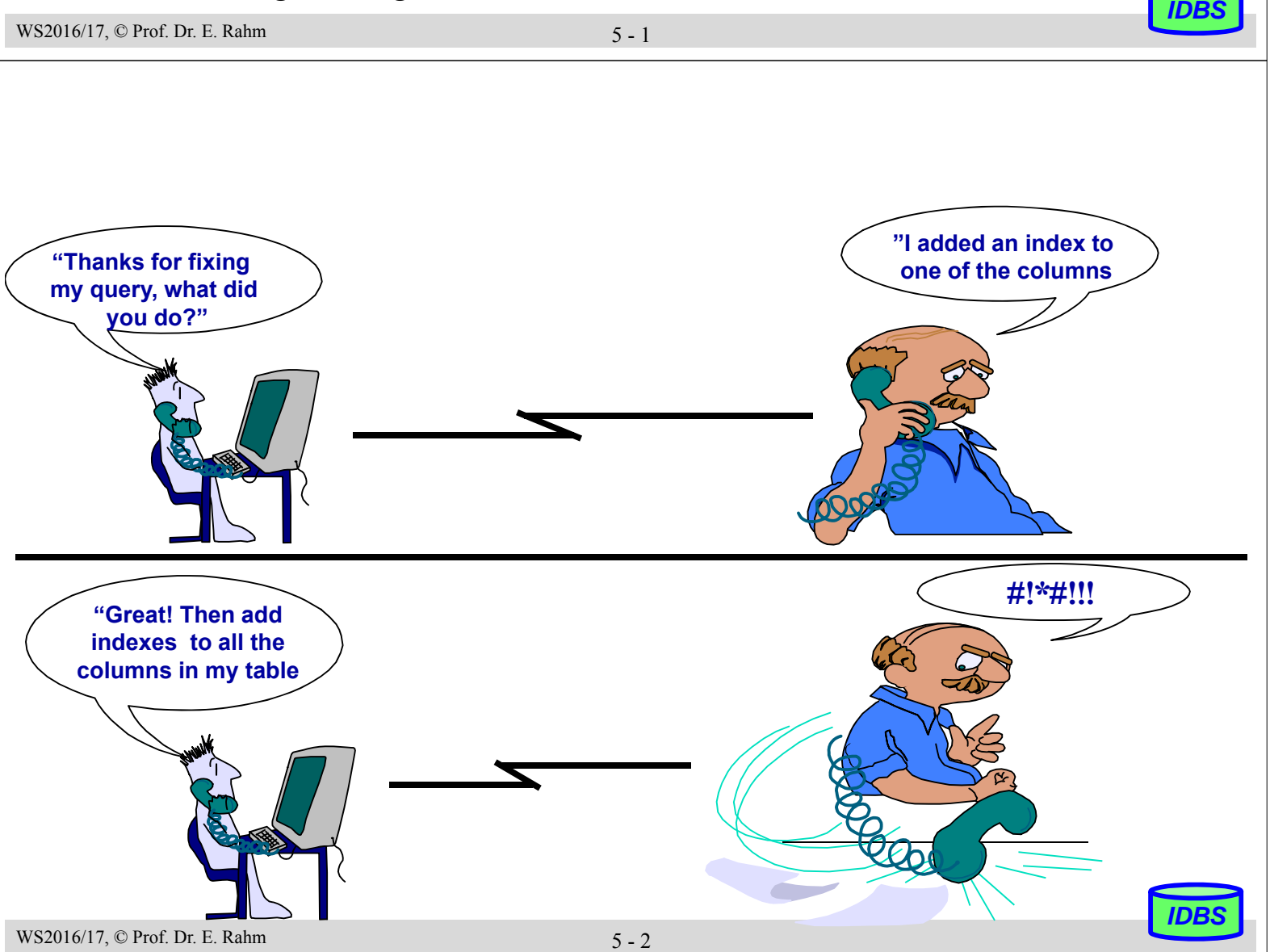

# **Zugriffsarten**

### ■ Sequentieller Zugriff

- auf alle Sätze eines Satztyps (Scan)
- in Sortierreihenfolge eines Attributes
- Direkter Zugriff
	- über den Primärschlüssel
	- über einen Sekundärschlüssel (Nicht-Primärschlüssel)
	- über zusammengesetzte Schlüssel (Attribute)
	- über mehrere unabhängige Schlüssel (Attribute)
- Navigierender Zugriff von einem Satz zu dazugehörigen Sätzen desselben oder eines anderen Satztyps
- Wichtige Anfragearten
	- exakte Anfrage (exact match queries)
	- Präfix-Match-Anfragen
	- Bereichsanfrage (range query)
	- Extremwertanfragen
	- Join-Anfragen
		- • •

WS2016/17, © Prof. Dr. E. Rahm 5 - 3

*IDBS*

*IDBS*

# **Mehrdimensionale Zugriffe**

- Suchbedingungen bezüglich mehrerer Attribute / Dimensionen
	- besonders wichtig für räumliche Objekte (Punkte, Polygone, Quader, ...) -> GIS, CAD, etc.
- Annahmen:
	- Satztyp/Datei  $R = (A_1, \dots A_n)$
	- Jeder Satz  $t = (a_1, a_2, \dots a_n)$  ist ein Punktobjekt
	- Attribute  $A_1, \ldots, A_k$  (k < n) seien Schlüssel => k-dimensionaler Datenraum D
	- Anfrage Q spezifiziert Bedingungen, die von den Schlüsselwerten der Sätze in der Treffermenge erfüllt sein müssen
- Generelle Anfrageklassen:
	- *Intersection Queries*: gesuchte Sätze bilden einen Durchschnitt mit der Menge der vorhandenen Sätze (exakte und partielle Anfragen, Bereichsanfragen)
	- *Enthaltenseins- oder Überlappungsanfragen* (containment queries): gesuchte räumliche Objekte sind ganz oder überlappend in einem Suchfenster enthalten
		- *Punktanfrage (point query):* Gegeben ist ein Punkt im Datenraum D; finde alle Objekte, die ihn enthalten.
		- *Gebietsanfrage (region query):* Gegeben ist Anfragegebiet; finde alle Objekte, die es schneiden.
	- *Nächster-Nachbar-Anfragen* (best match query, nearest neighbor query): Suche nach "nächstgelegensten" Objekten

## **Schnittbildende Suchfragen**

*1. Exakte Anfrage (exact match query):* spezifiziert für jeden Schlüssel einen Wert

```
Q = (A_1 = a_1) \wedge (A_2 = a_2) \wedge ... \wedge (A_k = a_k)
```
- *2. Partielle Anfrage (partial match query):* spezifiziert s < k Schlüsselwerte
	- $Q = (A_{i1} = a_{i1}) \wedge (A_{i2} = a_{i2}) \wedge ... \wedge (A_{is} = a_{is})$  mit  $1 \le s \le k$  und  $1 \le i_1 \le i_2 \le ... \le i_s \le k$
- 3. *(Exakte) Bereichsanfrage (range query*): spezifiziert einen Bereich r<sub>i</sub> = [l<sub>i</sub> < a<sub>i</sub> < u<sub>i</sub>] für jeden Schlüssel A<sub>i</sub>  $Q = (A_1 = r_1) \wedge ... \wedge (A_k = r_k) = (A_1 > l_1) \wedge (A_1 < u_1) \wedge ... \wedge (A_k > l_k) \wedge (A_k < u_k)$

*4. Partielle Bereichsanfrage (partial range query):* spezifiziert für s < k Schlüssel einen Bereich  $Q = (A_{i1} = r_{i1}) \wedge ... \wedge (A_{is} = r_{is})$  mit  $1 \le s \le k$  und  $1 \le i_1 \le ... \le i_s \le k$  und  $r_{ii} = [l_{ii} \le a_{ii} \le u_{ii}]$ ,  $1 \le j \le s$ 

- $\rightarrow$  bei den schnittbildenden Anfragen lassen sich alle 4 Fragetypen als allgem. Bereichsfrage ausdrücken
- genauer Bereich  $[1, = a_i = u_i]$

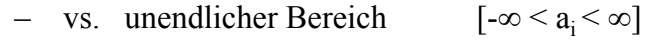

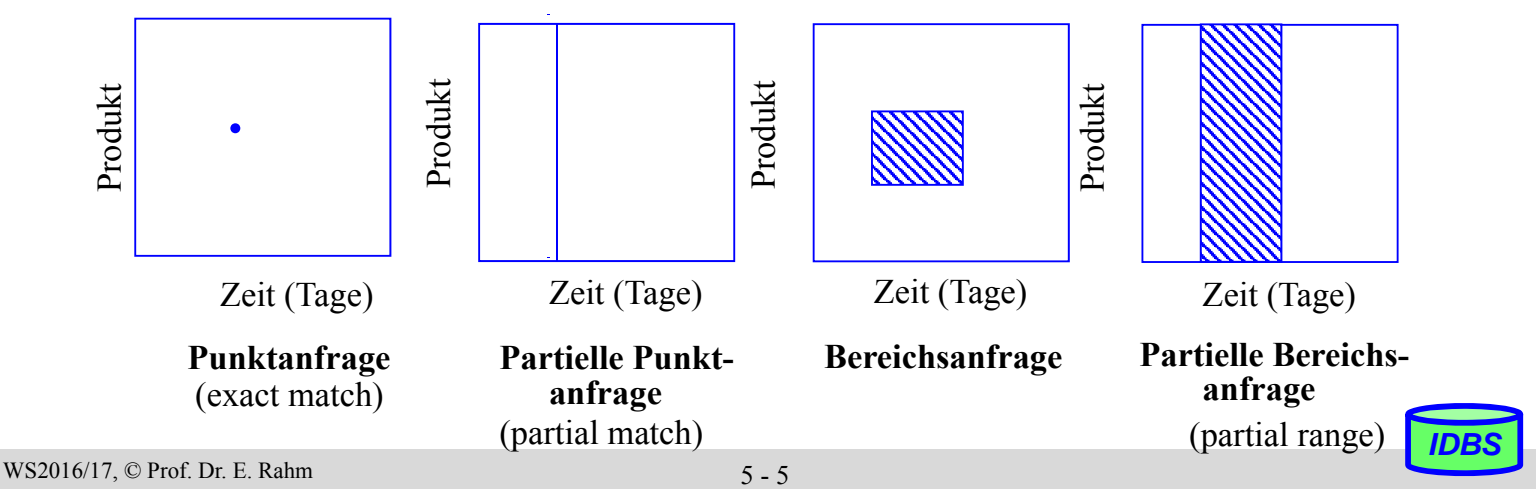

# **Best-Match (Nearest Neighbor)-Anfragen**

gewünschtes Objekt nicht vorhanden => Frage nach möglichst ähnlichen Objekten

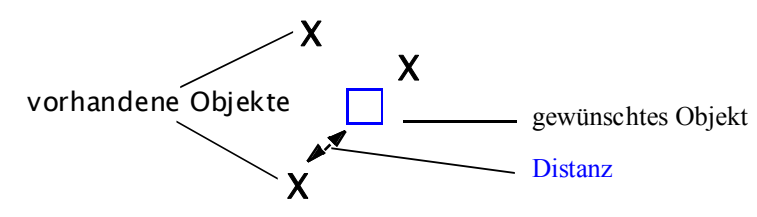

– "best" wird bestimmt über verschiedene Arten von Distanzfunktionen

#### Beispiele:

- räumliche Distanz
- Objekt erfüllt nur 8 von 10 geforderten Eigenschaften
- Objekt ist durch Synonyme beschrieben

#### ■ Nearest Neighbor:

- $D = Distanzfunktion$
- B =Sammlung von Punkten im k-dim. Raum

Gesucht: nächster Nachbar von p (in B)

#### Der nächste Nachbar ist q, wenn  $(\forall \mathbf{r} \in \mathbf{B}) \{ \mathbf{r} \neq \mathbf{q} \implies [\mathbf{D}(\mathbf{r}, \mathbf{p}) > \mathbf{D}(\mathbf{q}, \mathbf{p})] \}$

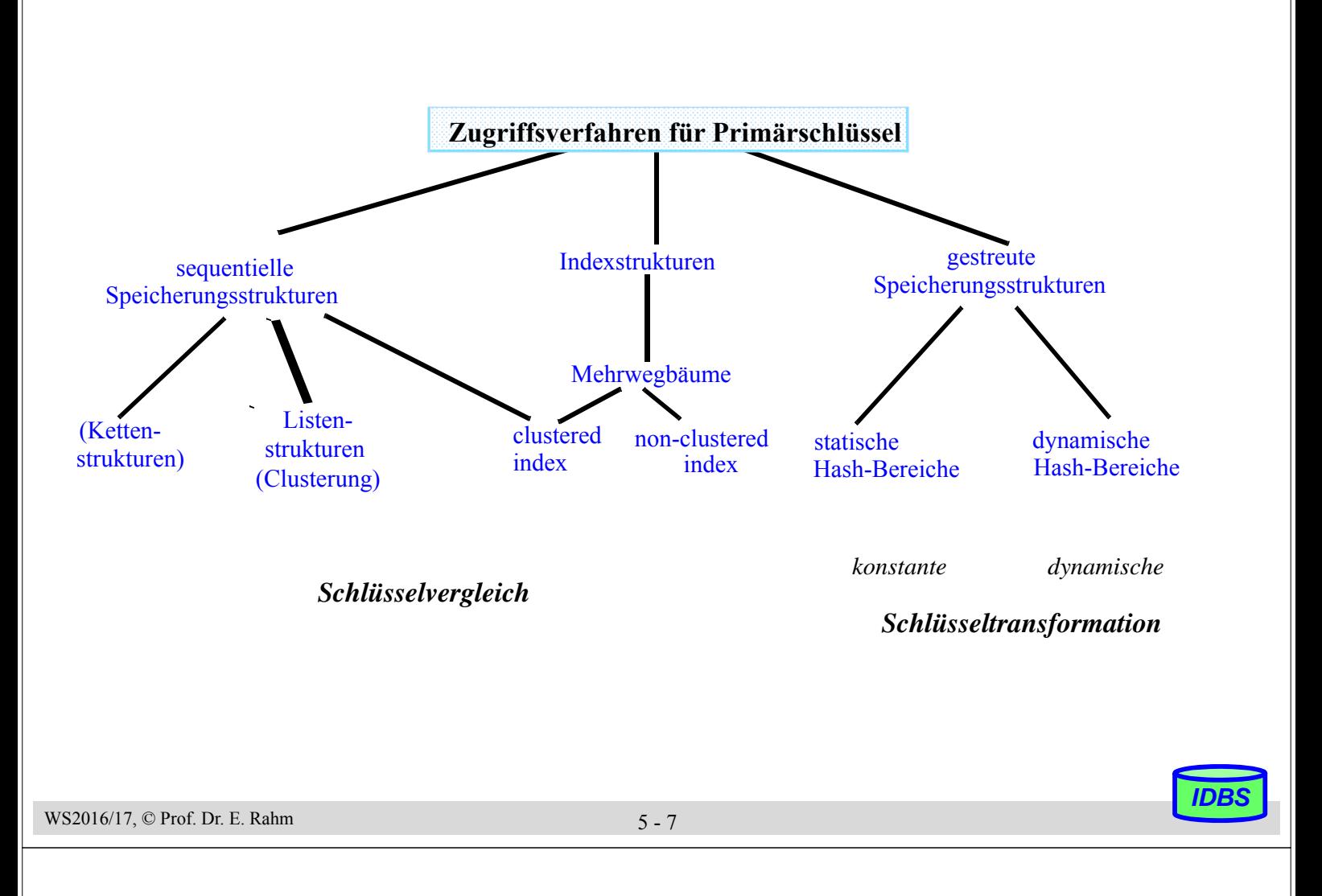

## **Mehrweg-Bäume**

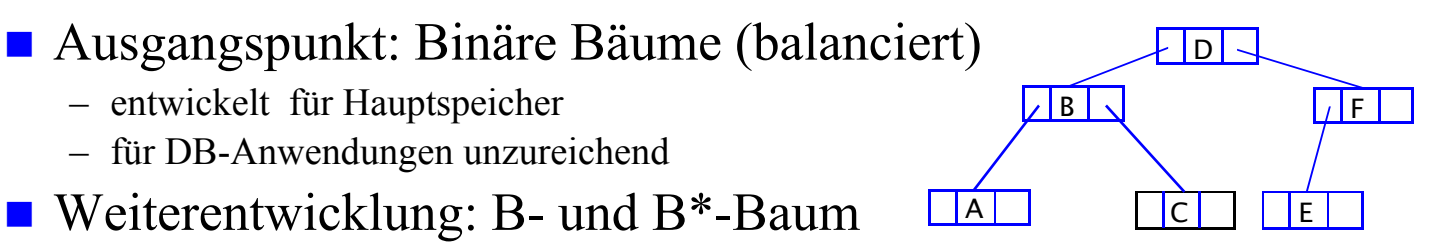

- Seiten (Blöcke) als Baumknoten
- Zusammenfassung mehrerer Sätze/Schlüssel in einem Knoten
- höherer Verzweigungsgrad (Mehrwegbaum), wesentlich niedrigere Baumhöhe
- balancierte Struktur: unabhängig von Schlüsselmenge und Einfügereihenfolge
- dynamische Reorganisation durch Splitten und Mischen von Seiten
- Speicherung von Datensätzen: direkt/eingebettet im Mehrweg-Baum oder separat

## Direkter Index: eingebettete Datensätze

- kann Baumhöhe erhöhen, erspart jedoch separaten Satzzugriff über Verweis.
- direkte Speicherung nur für einen Index pro Satztyp (i.a. für Primärschlüssel) !

## Indirekter Index: enthält Verweis (TID) pro Datensatz

- mehr Einträge pro Knoten
- einige Abfragen (zB. Aggregatfunktionen) können direkt auf Index beantwortet werden

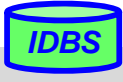

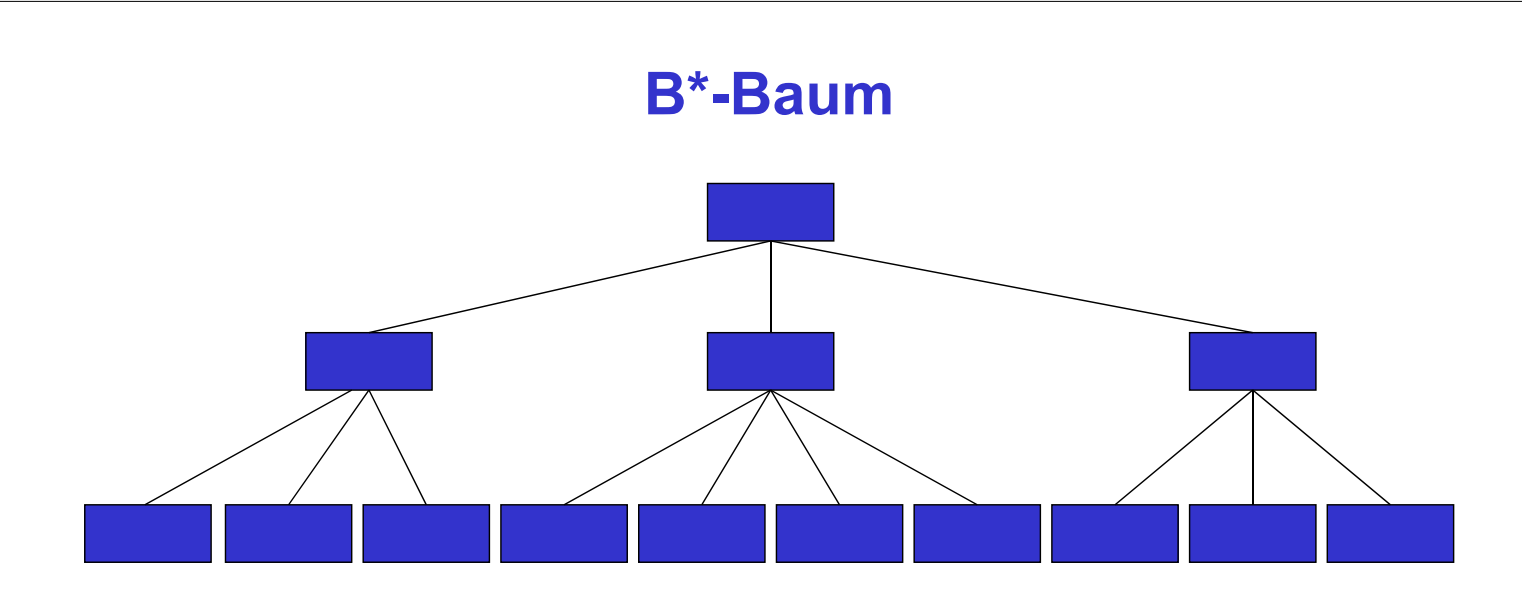

B\*-Baum vom Typ (k, k\*, h) ist ein Baum mit folgenden Eigenschaften

- Jeder Weg von der Wurzel zum Blatt hat die Länge h
- Jeder Zwischenknoten hat mindestens k+1 Söhne. Die Wurzel ist ein Blatt oder hat mindestens 2 Söhne.

- Jeder Zwischenknoten hat höchstens 2k+1 Söhne.
- Jedes Blatt hat mindestens k\* und höchstens 2k\* Einträge

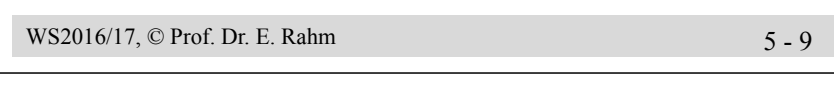

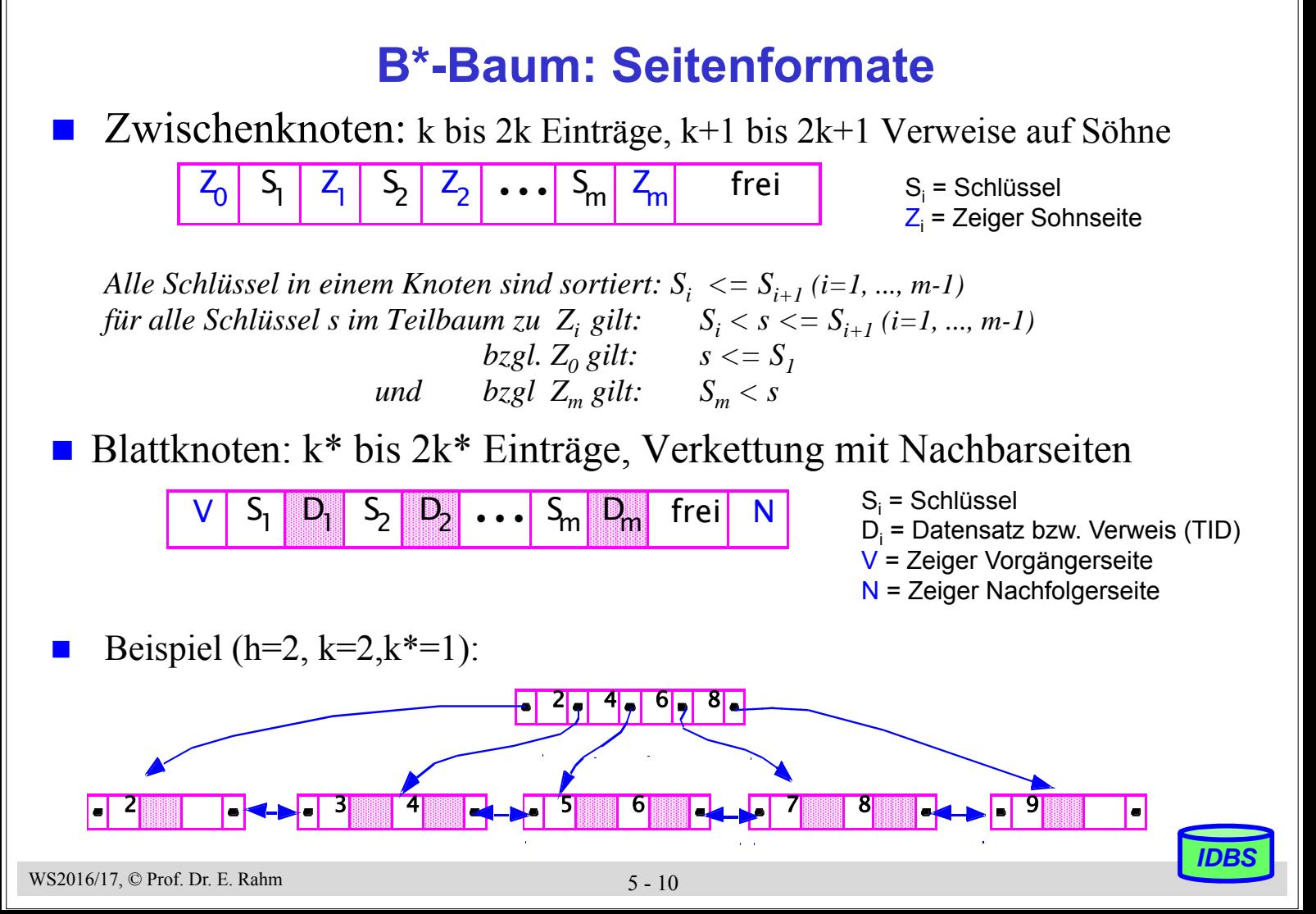

# **B\*-Baum: Verzweigungsgrad, Höhe**

Belegungs/Verzweigungsgrad (Seitengröße 8 KB,  $Z = 4 B$ ,  $S = 4 B$ ):

Eintragsgröße Zwischenknoten: indirekter Index:

direkter Index:

■ Anzahl von Sätzen (N) für unterschiedliche Baumhöhen

 $h=1$ 

 $h=2$ :

 $h=3$ :

■ Höhe h eines B<sup>\*</sup>-Baums mit N Datenelementen:

$$
1 + \log_{2k+1}\left(\frac{N}{2k^*}\right) \leq h \leq 2 + \log_{k+1}\left(\frac{N}{2k^*}\right) \qquad (h \geq 2)
$$

 Typischer Wert für die Höhe eines B\*-Baums: Höhe  $2 - 4$  bei  $10<sup>5</sup> - 10<sup>8</sup>$  Datensätzen

WS2016/17, © Prof. Dr. E. Rahm 5 - 11

## *IDBS*

*IDBS*

# **B\*-Baum (3)**

- Suche im B\*-Baum (Lookup)
	- beginnend im Wurzelknoten; jeder Knoten wird von links nach rechts durchsucht
	- Ist der gesuchte Wert kleiner oder gleich S<sub>i</sub>, wird die Suche in der Wurzel des von Z<sub>i-1</sub> identifizierten Teilbaums fortgesetzt
	- Ist der gesuchte Wert größer als S<sub>i</sub>, wird der Vergleich mit S<sub>i+1</sub> fortgesetzt. Ist auch der letzte Schlüsselwert  $S_m$  im Knoten noch kleiner als der gesuchte Wert, wird die Suche im Teilbaum von  $Z_m$  fortgesetzt
	- der derart ermittelte Blattknoten wird von links nach rechts nach dem Schlüsselwert durchsucht; wird er nicht gefunden, war die Suche erfolglos (kein Treffer)

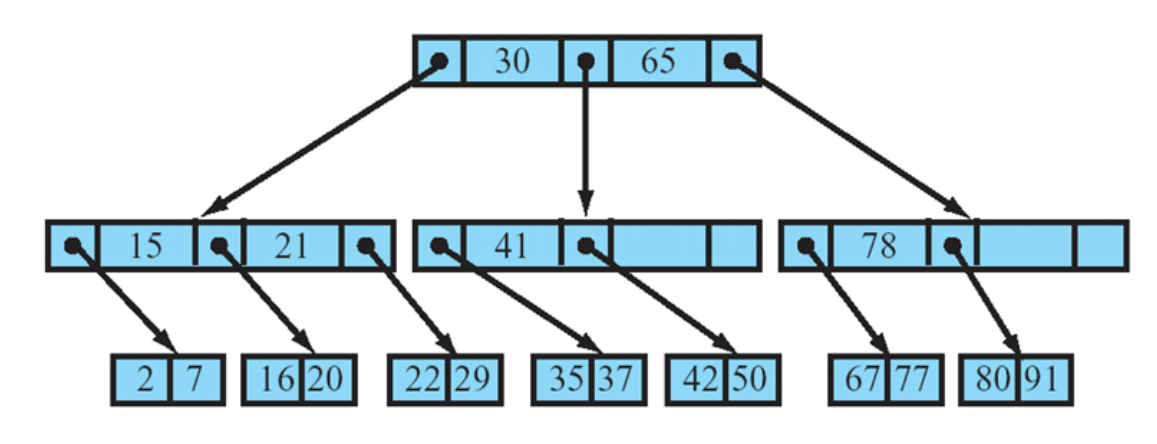

## **B\*-Baum: Anfragebearbeitung**

- unterstützte Zugriffe/Suchanfragen:
	- direkter Schlüsselzugriff sowie sortiert sequentieller Zugriff
	- exakte Anfragen und Bereichsanfragen
	- Präfix-Match-Anfragen, Extremwertanfragen ...

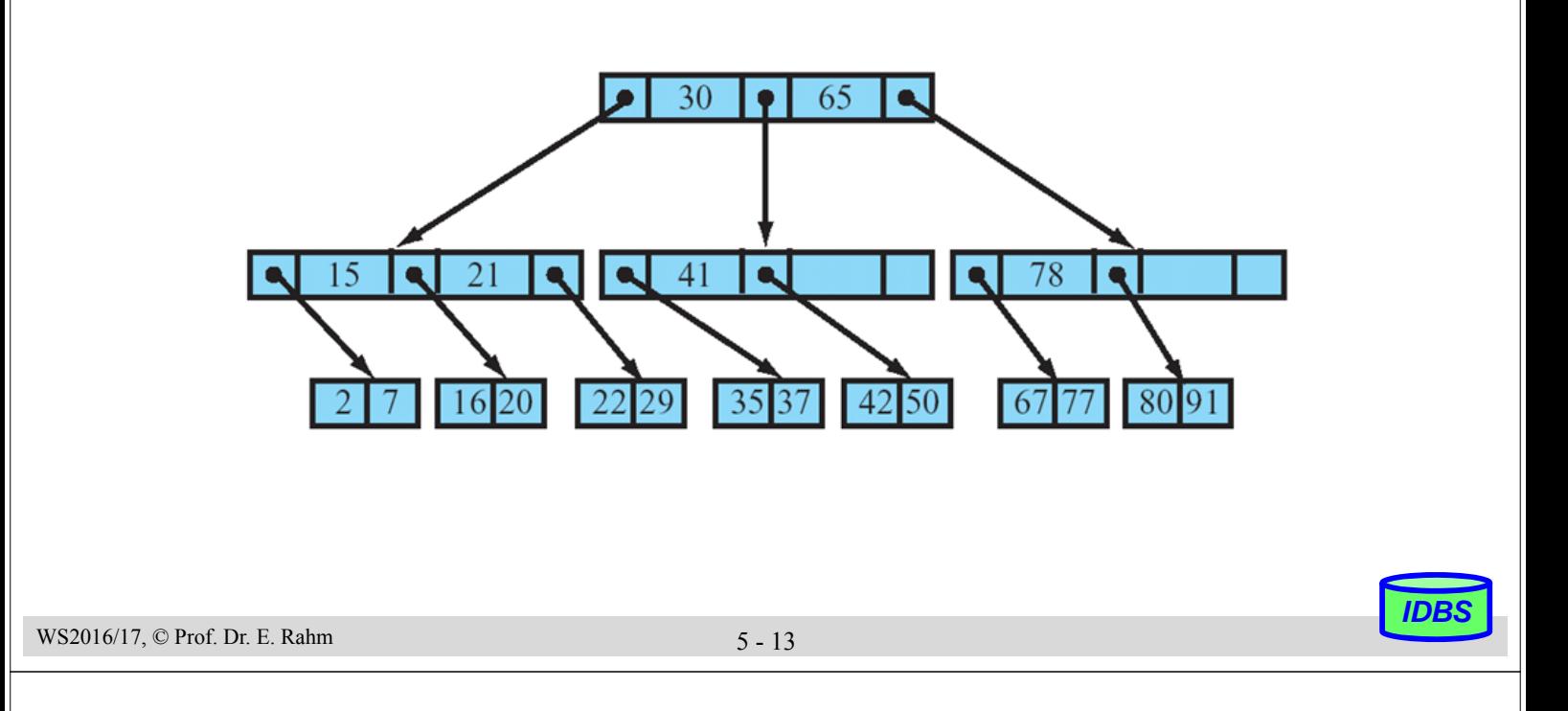

# **Einfügen im B\*-Baum**

## **Vorgehensweise**

- zunächst Abstieg durch den Baum wie bei der Suche
- Einfügen des Satzes stets im Blattknoten
- falls Blattknoten bereits voll, muss ein neuer Knoten erzeugt und ein gleichmäßiges Aufteilen der (2k\*+1) Sätze auf zwei Seiten vorgenommen werden (Splitting)
- Splitting erfordert Anpassung der Verzweigungsinformation in den Vorgängerknoten

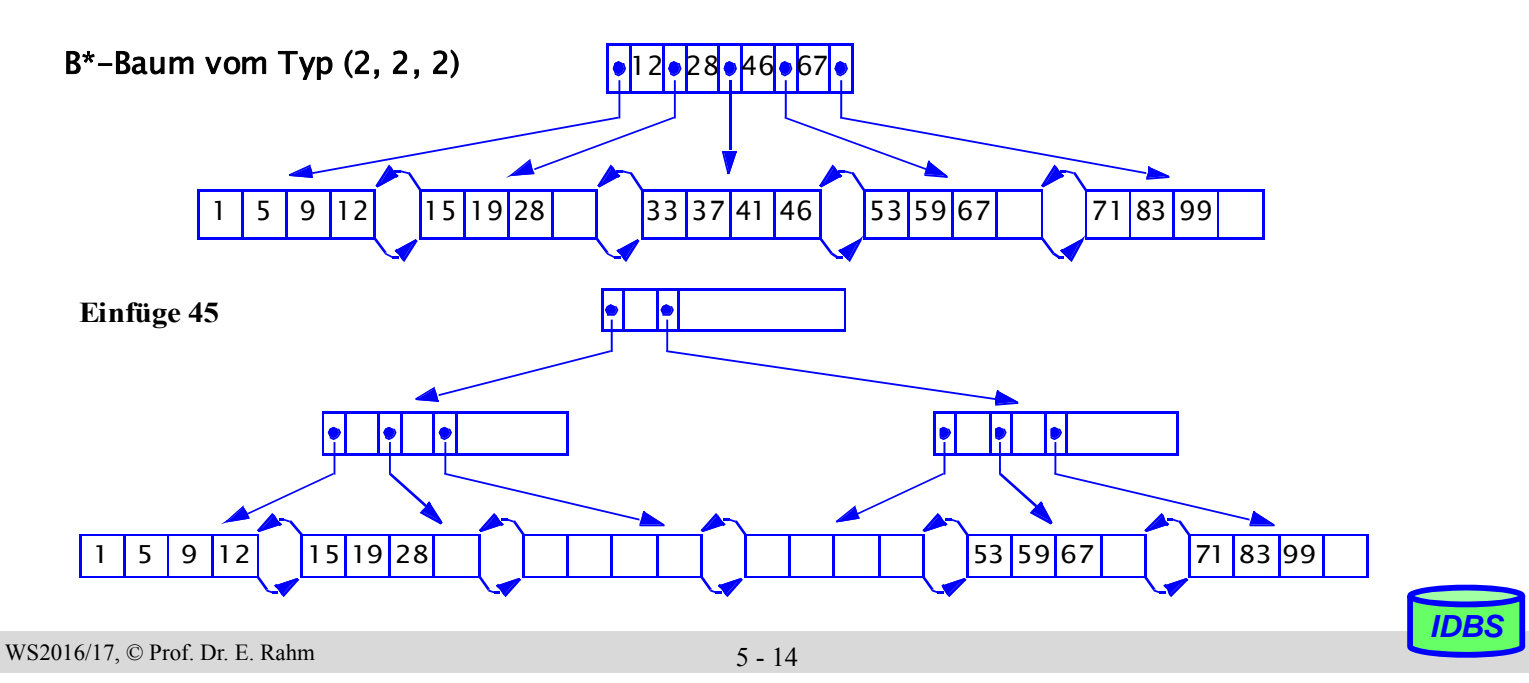

# **B\*-Baum mit/ohne Clusterung der Sätze**

### $\blacksquare$  Index mit Clusterbildung (clustered index)

- Clusterbildung der Sätze in den Datenseiten mit Sortierung nach Indexattribut oder direkte Speicherung der Sätze in Indexblättern
- sehr effiziente Bearbeitung von Präfix-Match- und Bereichsanfragen sowie sortierter Ausgabe
- maximal 1 Clustered Index pro Relation

### Non-clustered Index

- impliziert indirekten Index
- gut v.a. für selektive Anfragen und Berechnung von Aggregatfunktionen sowie bei relativ großen Sätzen

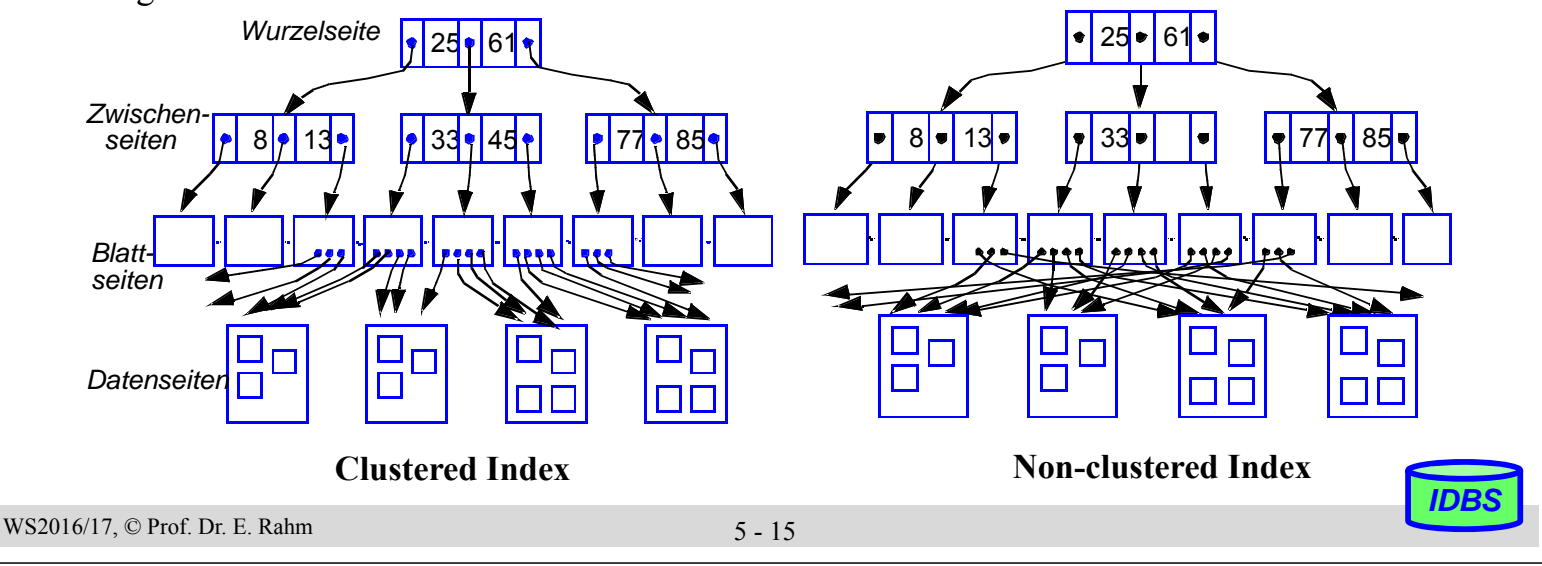

# **B\*-Baum: Optimierungen**

- Merkmale B<sup>\*</sup>-Baum
	- innere Knoten enthalten nur Verzweigungsinformation (kleine Einträge günstig für geringe Baumhöhe)
	- für jeden Satz müssen h Seiten gelesen werden
	- Kette der Blattknoten liefert alle Sätze nach Schlüsselwert sortiert (->Clustermöglichkeit)
- Optimierungsziel: wenige Seiten und niedrige Höhe
	- möglichst große Seiten
	- möglichst hoher Verzweigungsgrad (Fan-Out) -> mehr Einträge pro Seite
	- möglichst kurze Schlüsselwerte (-> Schlüsselkomprimierung)
	- möglichst hohe Seitenbelegung (-> verallgemeinerte Splitting-Verfahren)

# **Präfix/Suffix-Komprimierung**

- Zeichenkomprimierung ermöglicht weit höhere Anzahl von Einträgen pro Seite, v.a. für lange, alphanumerische Schlüssel (z.B. Namen)
- Präfix-Komprimierung
	- mit Vorgängerschlüssel übereinstimmender Schlüsselanfang (Präfix) wird nicht wiederholt
	- v.a. wirkungsvoll für Blattseiten in B\*-Bäumen
	- höherer Aufwand zur Schlüsselrekonstruktion

### ■ Suffix-Komprimierung

- für innere Knoten ist vollständige Wiederholung von Schlüsselwerten für Wegweiserfunktion meist nicht erforderlich
- Weglassen des zur eindeutigen Lokalisierung nicht benötigten Schlüsselendes (Suffix)
- *Präfix-B\*-Bäume*: Verwendung minimaler Separatoren (Präfixe) in inneren Knoten

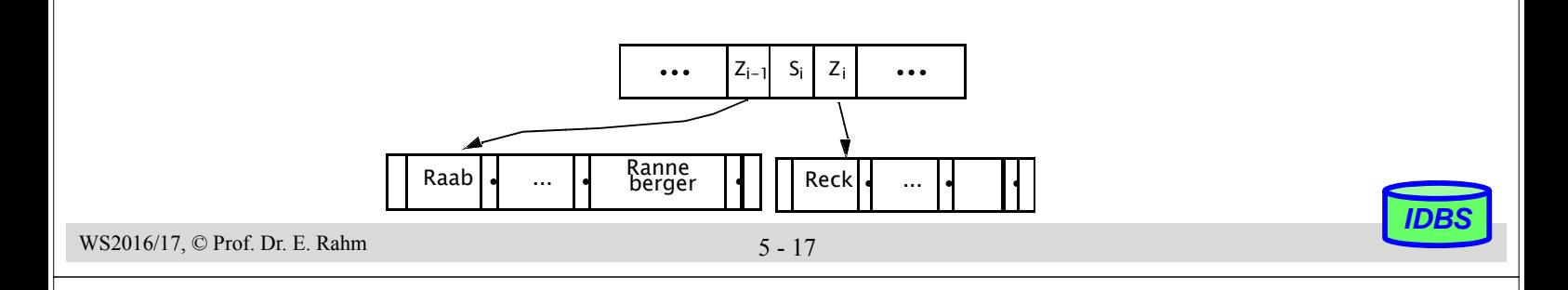

# **Verallgemeinertes Splitting bei B\*-Bäumen**

**Splitting erfolgt für m volle Seiten** 

Standard m=1: Überlauf führt zu zwei halb vollen Seiten:  $b_{\text{min}}=0.5$  (50%),  $b_{\text{avg}}=ln 2$  (ca. 69%),  $b_{\text{max}}=1$  (100%)

■ m>1 verbessert Speicherbelegung (reduziert Seitenzahl / Baumhöhe)

 $b_{\text{min}}=m/(m+1)$ ,  $b_{\text{avg}}=ln((m+1)/m)$ ,  $b_{\text{max}}=1$ 

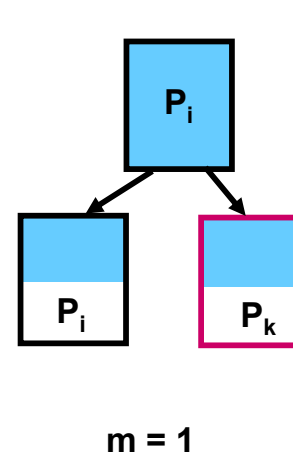

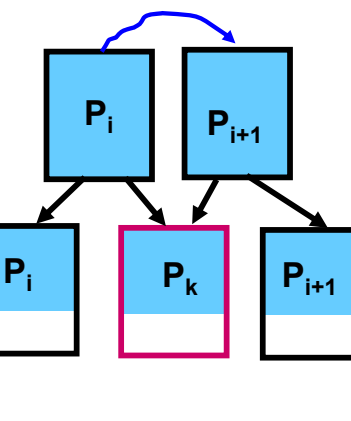

**m = 2**

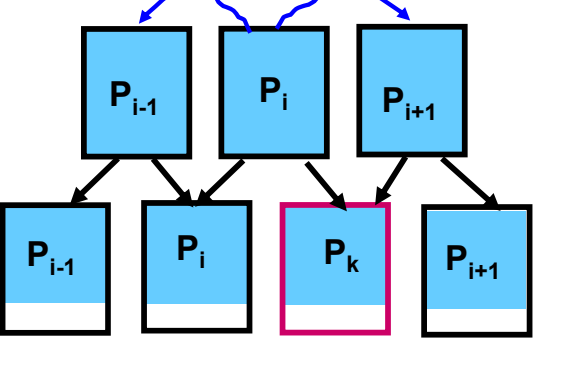

**m = 3**

## **Hash-Verfahren**

- direkte Berechnung der Speicheradresse eines Satzes über Schlüssel (Schlüsseltransformation)
- **Hash-Funktion** h: S -->  $\{1, 2, ..., n\}$

*S = Schlüsselraum n = Größe des statischen Hash-Bereiches in Seiten (Buckets)*

- Vielzahl von Hash-Funktionen nutzbar, z.B. Divisionsrestverfahren
	- alphanumerische Schlüssel können zunächst auf numerischen Wert abgebildet werden, z.B. durch "Faltung"
- Idealfall: jeder Satz wird in zugeordneter Seite gefunden: Zugriffsfaktor 1
	- aber: injektive Hash-Funktion meist nicht möglich -> Kollisionsbehandlung
- Statische Hash-Bereiche mit Kollisionsbehandlung
	- vorhandene Schlüsselmenge K ( $K \subset S$ ) soll möglichst gleichmäßig auf die n Buckets verteilt werden
	- Behandlung von Synonymen: Aufnahme im selben Bucket, wenn möglich; ggf. Anlegen und Verketten von Überlaufseiten
	- typischer Zugriffsfaktor: 1.1 bis 1.4

```
WS2016/17, © Prof. Dr. E. Rahm 5 - 19
```
*IDBS*

*IDBS*

## **Statisches Hash-Verfahren mit Überlaufbereichen: Beispiel**

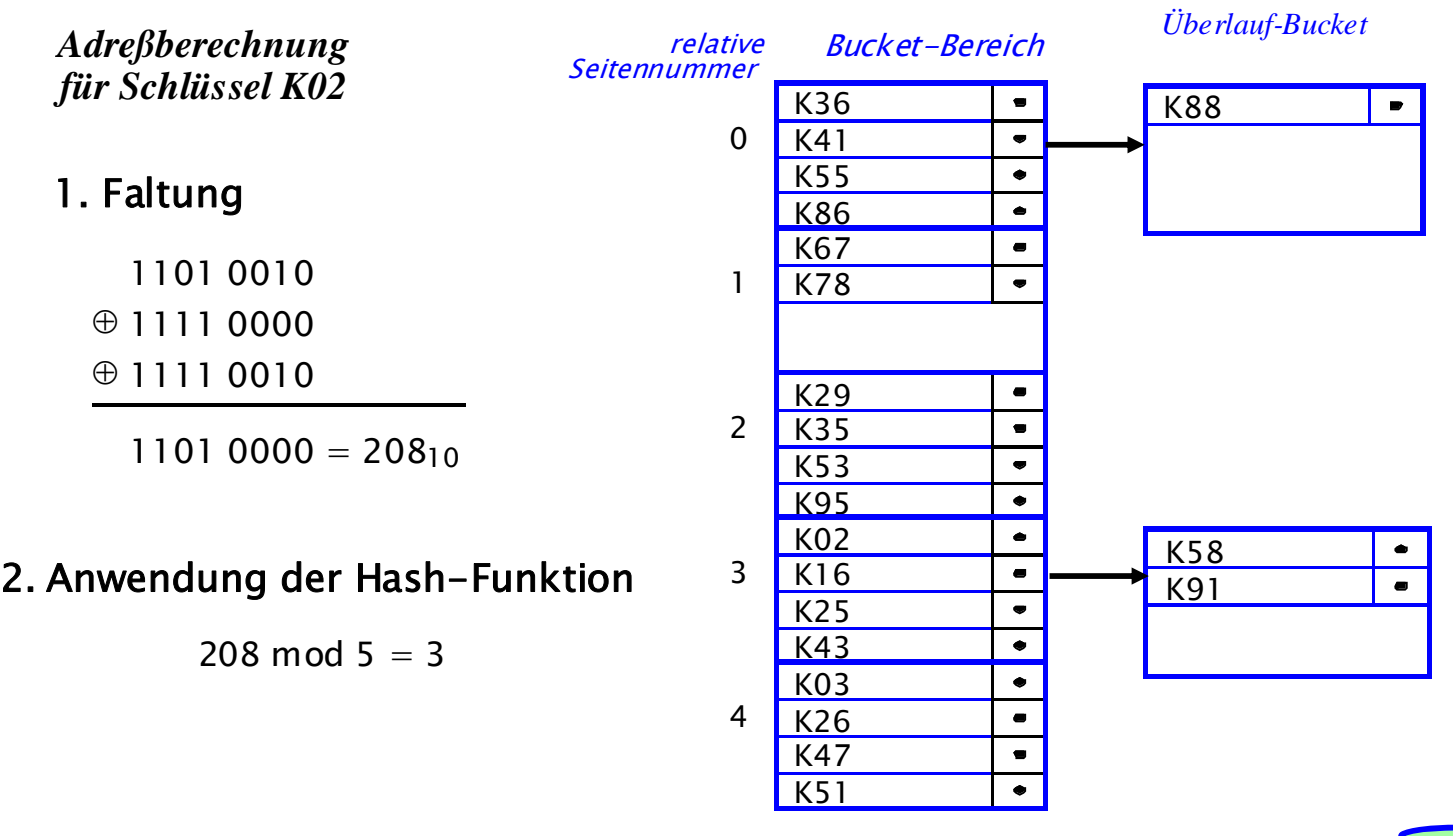

# **Dynamische Hash-Verfahren**

- Wachstumsproblem bei statischen Verfahren
	- Statische Allokation von Speicherbereichen: Speicherausnutzung?
	- Bei Erweiterung des Adressraumes: Re-Hashing
	- Alle Sätze erhalten eine **neue Adresse**

sehr hoher Reorganisationsaufwand!

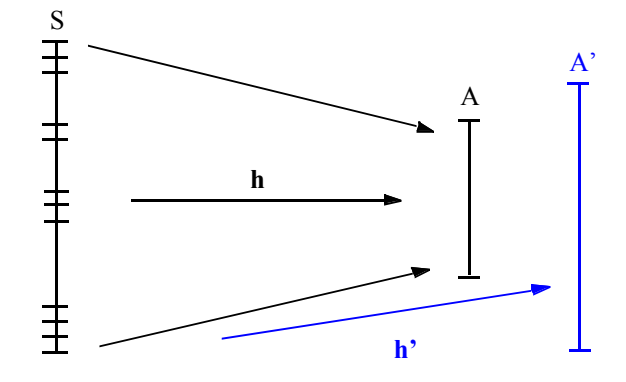

### Entwurfsziele für bessere Hash-Verfahren

- dynamische Struktur, die Wachstum und Schrumpfung des Hash-Bereichs erlaubt
- keine Überlauftechniken
- $-$  Zugriffsfaktor  $\leq 2$  für die direkte Suche
- Viele konkurrierende Ansätze
	- Extendible Hashing
	- Virtual Hashing und Linear Hashing
	- Dynamic Hashing

WS2016/17, © Prof. Dr. E. Rahm 5 - 21

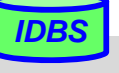

*IDBS*

# **Erweiterbares Hash-Verfahren (Extendible Hashing)**

- dynamisches Wachsen und Schrumpfen des Hash-Bereiches
	- Buckets werden erst bei Bedarf bereitgestellt
	- hohe Speicherplatzbelegung möglich
- keine Überlauf-Bereiche, jedoch Zugriff über Directory
	- max. 2 Seitenzugriffe
	- Hash-Funktion generiert Pseudoschlüssel zu einem Satz
	- $-$  d Bits des Pseudoschlüssels werden zur Adressierung verwendet (d = globale Tiefe)
	- $-$  Directory enthält  $2<sup>d</sup>$  Einträge; Eintrag verweist auf Bucket, in dem alle zugehörigen Sätze gespeichert sind
	- in einem Bucket werden nur Sätze gespeichert, deren Pseudoschlüssel in den ersten d' Bits übereinstimmen  $(d' = \text{lokale Tiefe})$

$$
- d = MAX(d')
$$

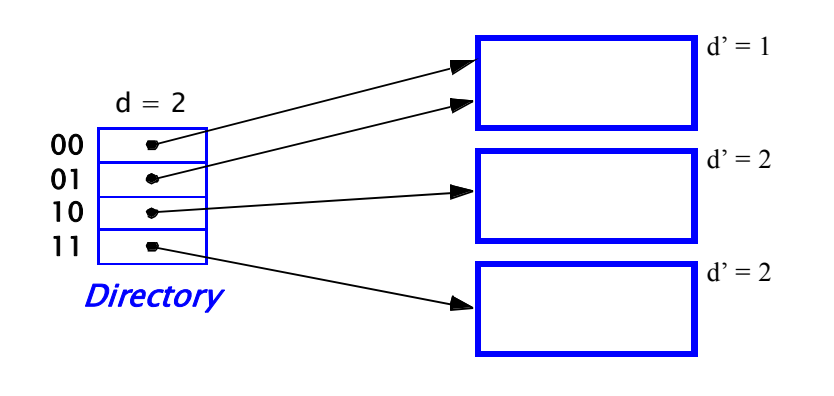

# **Erweiterbares Hashing: Splitting von Buckets**

■ Fall 1: Überlauf für Bucket mit lokaler Tiefe kleiner der globalen Tiefe d

– lokale Neuverteilung der Daten

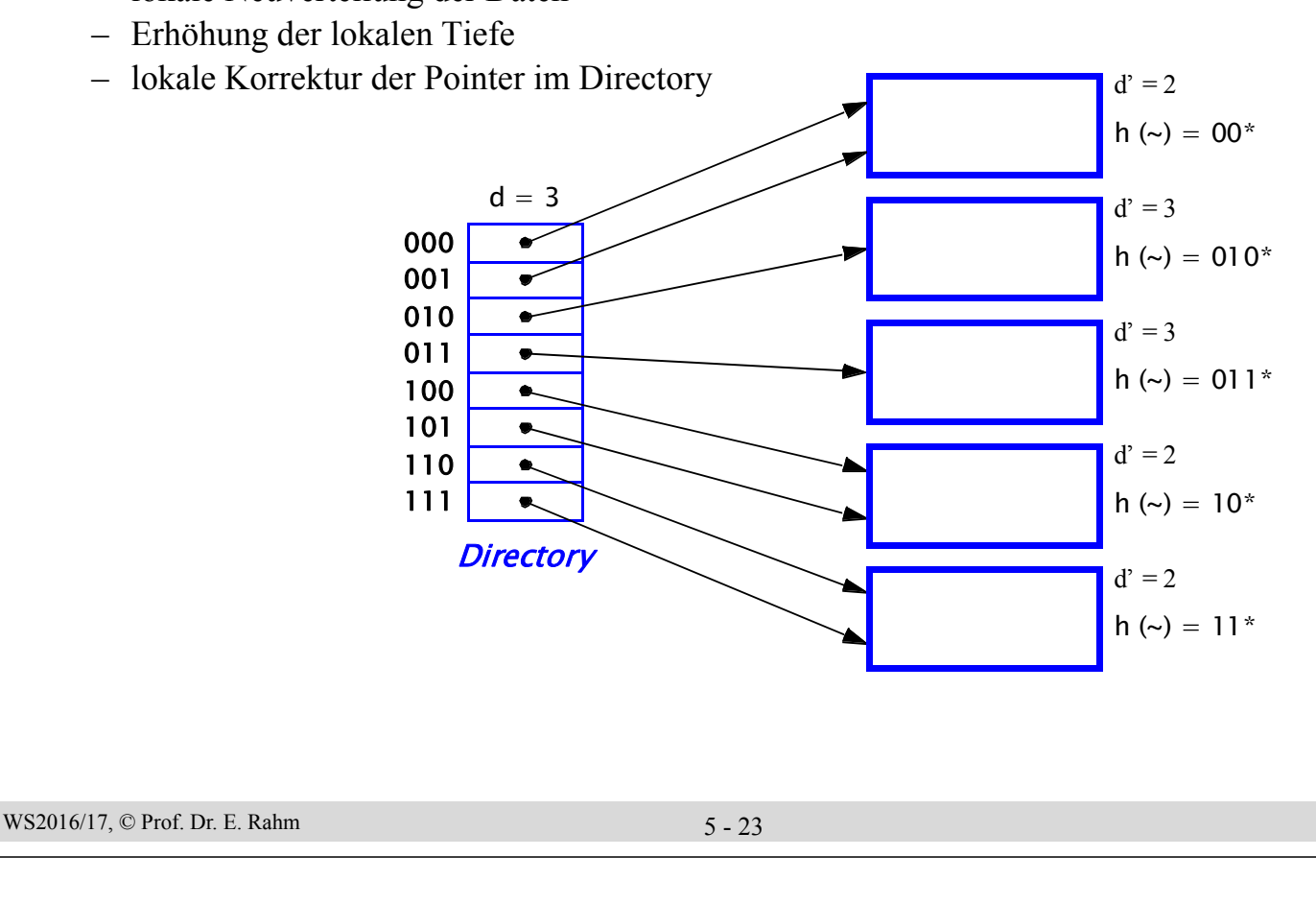

## **Erweiterbares Hashing: Splitting von Buckets (2)**

*IDBS*

*IDBS*

■ Fall 2: Überlauf eines Buckets, dessen lokale Tiefe gleich der globalen Tiefe ist

- lokale Neuverteilung der Daten (Erhöhung der lokalen Tiefe)
- Verdopplung des Directories (Erhöhung der globalen Tiefe)
- globale Korrektur/Neuverteilung der Pointer im Directory

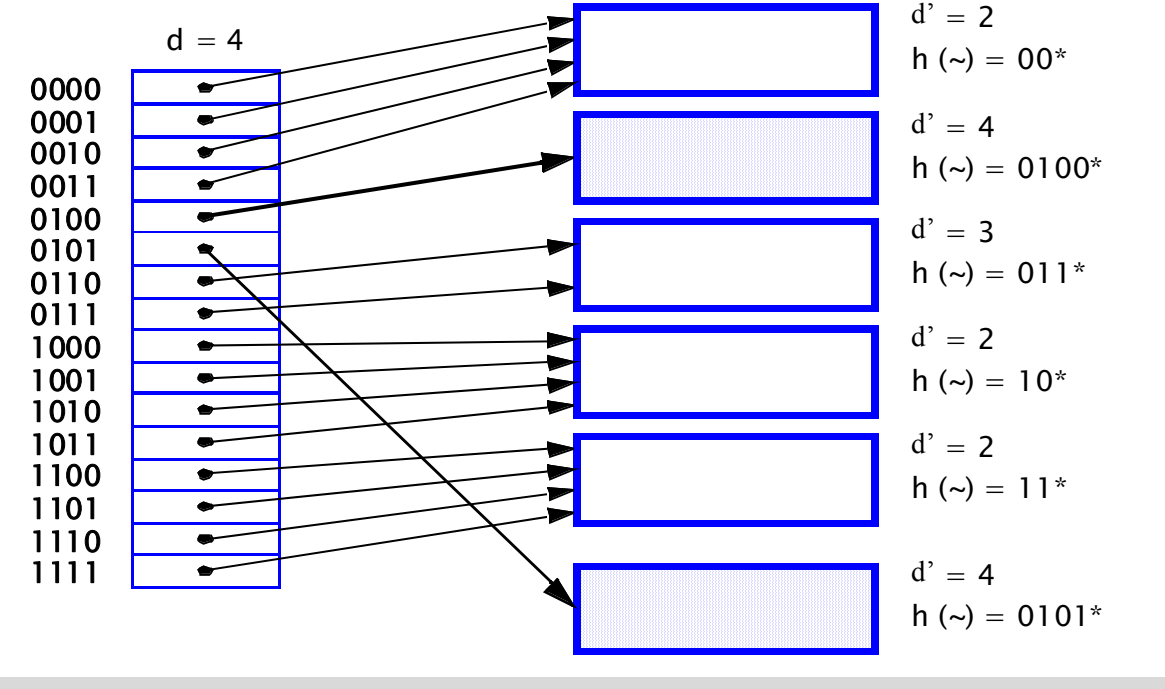

# **Grobvergleich der Zugriffskosten (#Seiten)**

Beispielangaben für  $N = 10^6$  Sätze

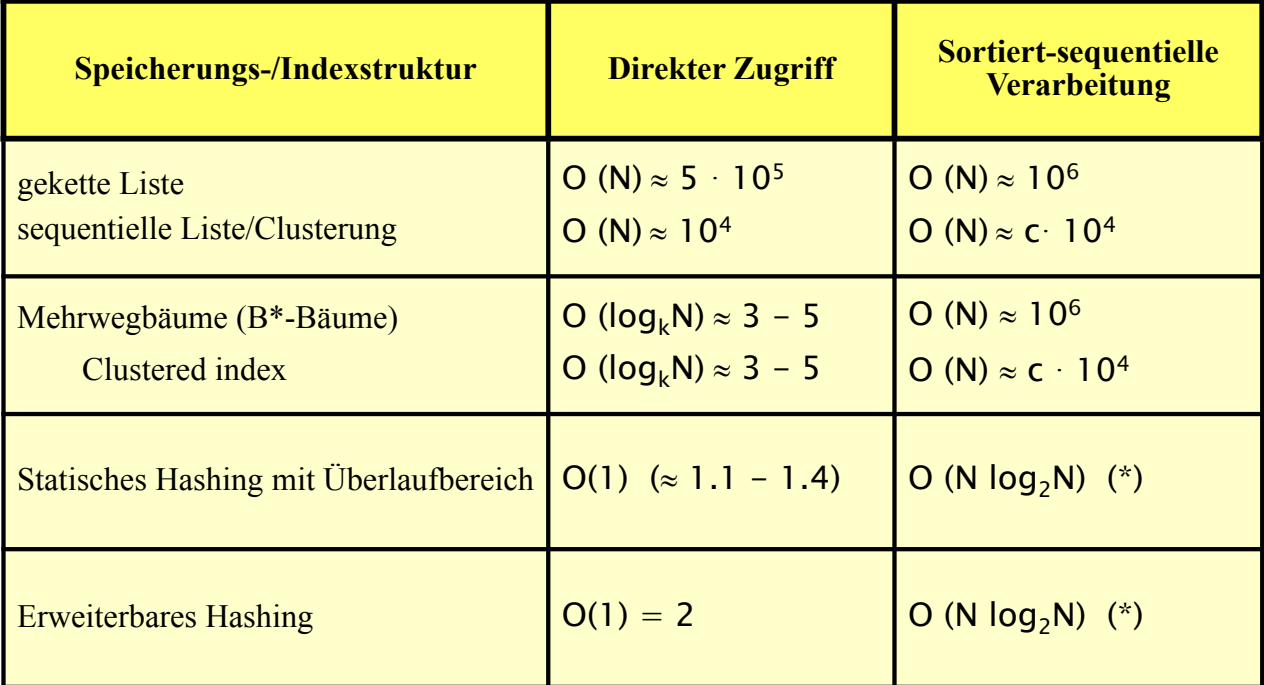

c vergleichsweise kleine Konstante

WS2016/17, © Prof. Dr. E. Rahm 5 - 25 (\*) Physisch sequentielles Lesen, Sortieren und sequentielles Verarbeiten der gesamten Sätze

# **Zugriffspfade für Sekundärschlüssel**

*Sekundärschlüssel*: nicht-identifizierendes Attribut; i.a. keine Eindeutigkeit

■ Suchanfragen liefern i.a. mehr als 1 Treffer (Satzmengen)

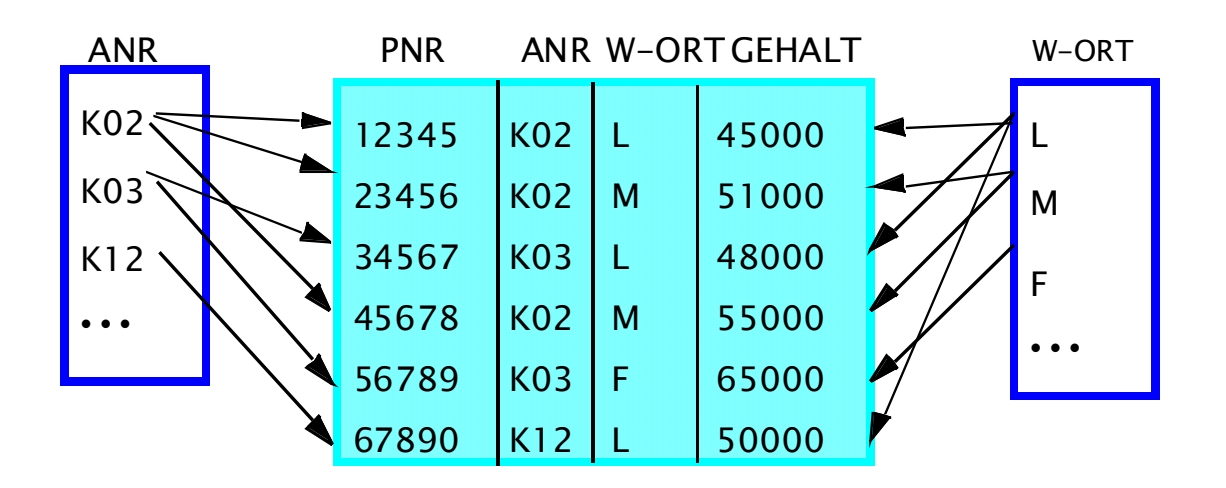

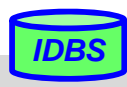

# **Invertierungstechniken**

- Invertierung: Indexstruktur mit Zeigerlisten bzw. Bitvektoren (N Bit pro Wert) pro Attributwert
- effiziente Berechnung mengenalgebraischer Operationen (Durchschnitt/AND-Bedingung, Vereinigung/OR-Bedingung; Komplement / NOT)

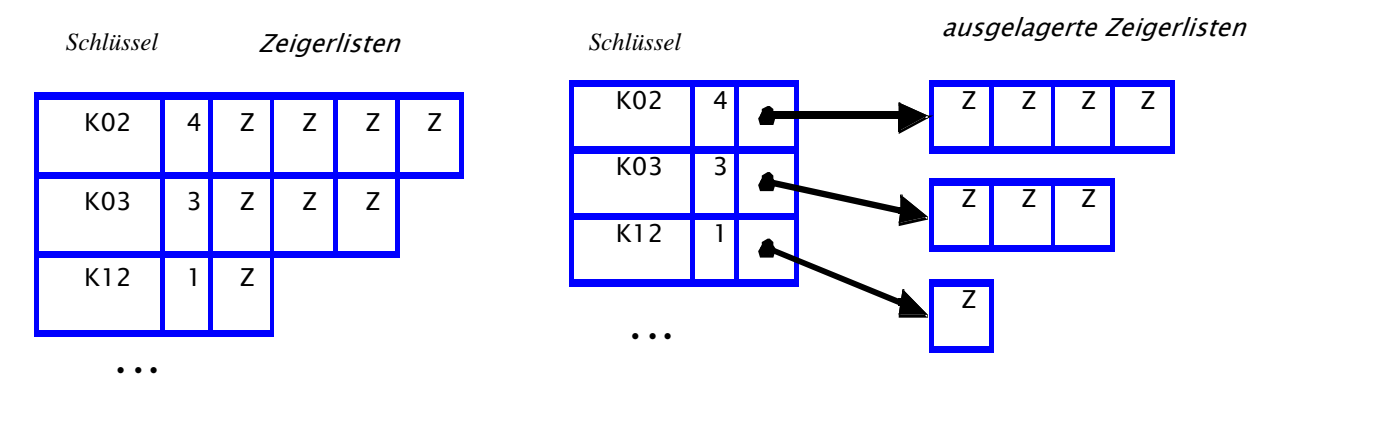

- Speicherplatzbedarf für Zeigerlisten (TID-Listen) vs. Bitlisten
	- N Sätze;
		- TID-Länge t
			- k unterschiedliche Attributwerte

```
WS2016/17, © Prof. Dr. E. Rahm 5 - 27
```
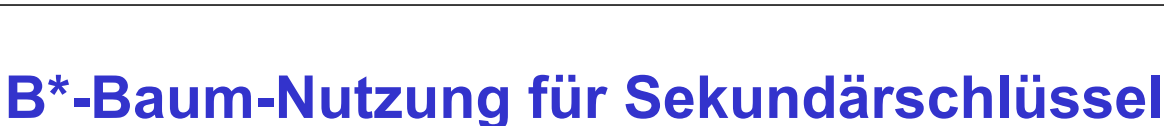

*IDBS*

*IDBS*

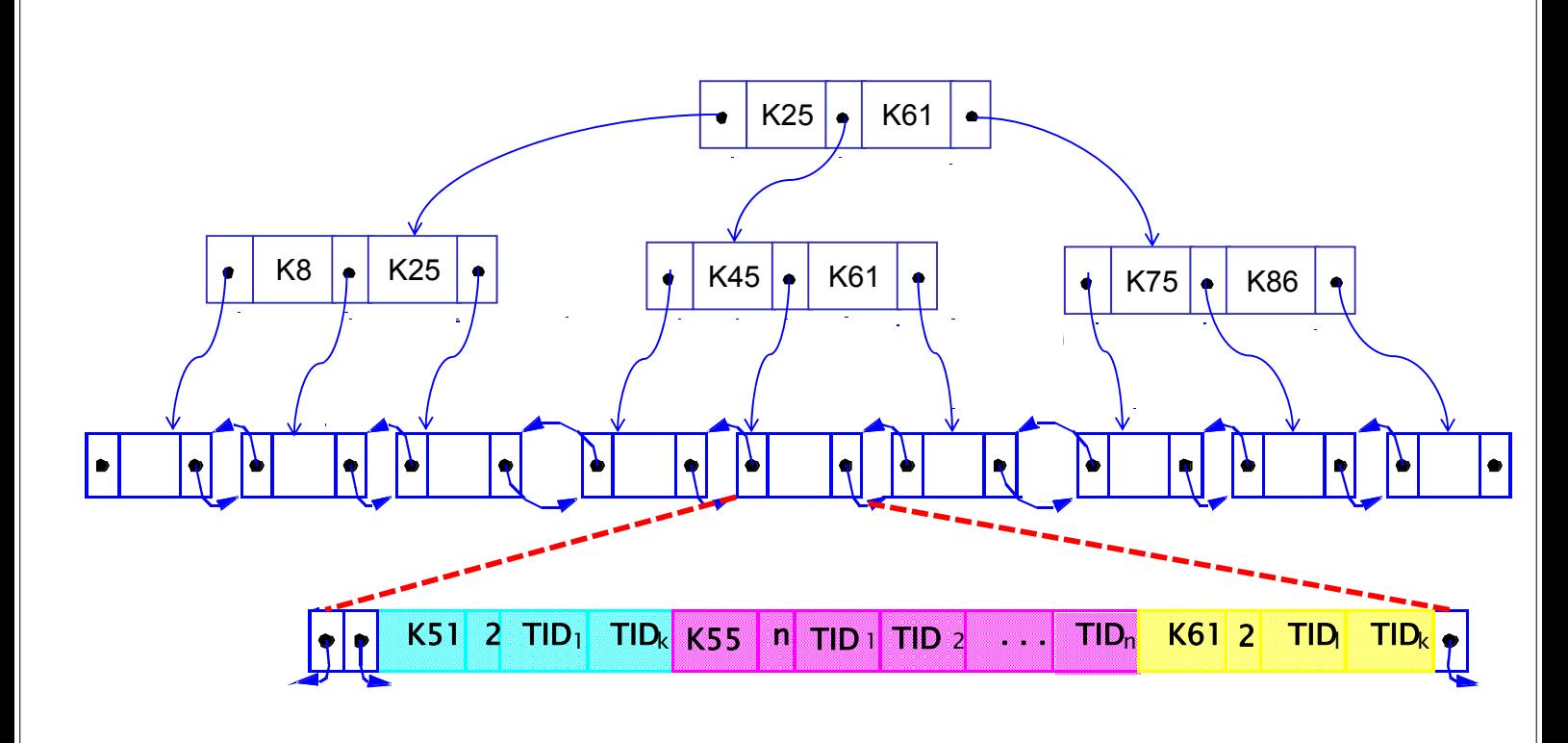

### ANR-Index für Mitarbeiter-Tabelle

# **Verallgemeinerte Zugriffspfadstruktur (Join-Index)**

- B\*-Baum kann als gemeinsamer Index für Primär- und Fremdschlüssel verwendet werden
- Unterstützung von Joins bzw. hierarchischen Zugriffen zwischen Relationen
- Beispiel: ANR-Index für ABT und PERS und MGR

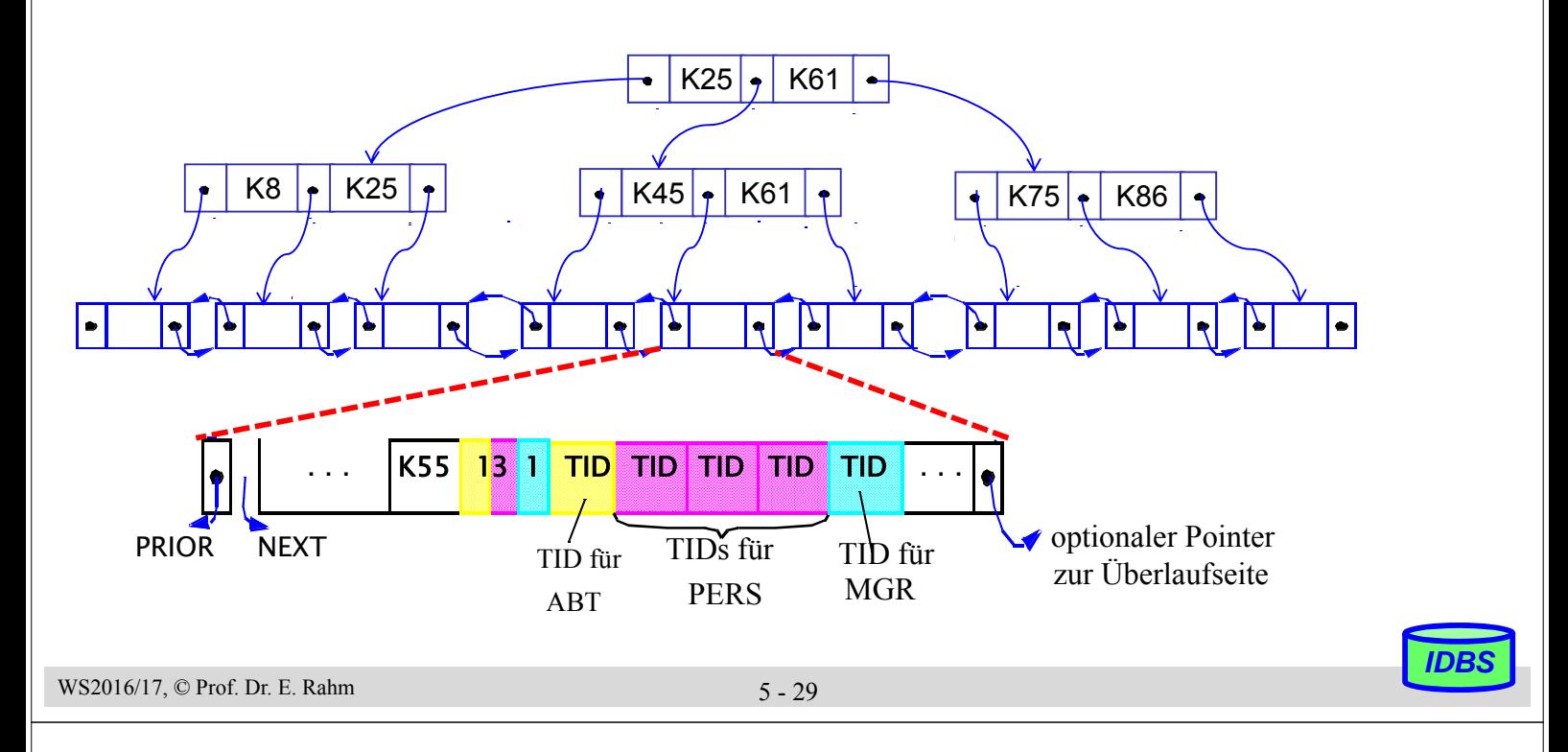

# **Verallgemeinerte Zugriffspfadstruktur: Bewertung**

# **Prinzip**

- kombinierte Realisierung von Primär-, Sekundär- und hierarchischen Zugriffspfaden
- gemeinsame Verwendung von B\*-Baum für mehrere Satztypen, für die Beziehungen (1:1, 1:n, n:1, n:m) durch Wertegleichheit in demselben Attribut (z.B. ANR) repräsentiert sind
- innere Baumknoten bleiben unverändert; Blätter enthalten Verweise für primäre und sekundäre Zugriffspfade

# Erhöhung der Anzahl der Blattseiten

- mehr Seitenzugriffe beim sequentiellen Lesen einer Relation in Sortierordnung
- aber: Höhe des Baumes bleibt meist erhalten: ähnliches Leistungsverhalten beim Aufsuchen von Daten und beim Änderungsdienst

# **Vorteile**

- einheitliche Struktur für alle Zugriffspfadtypen: Vereinfachung der Implementierung
- Schlüssel werden nur einmal gespeichert: Speicherplatzersparnis
- Unterstützung der Join-Operation sowie bestimmter statistischer Anfragen
- einfache Überprüfung der referentiellen Integrität sowie weiterer Integritätsbedingungen (z.B. Kardinalitätsrestriktionen)

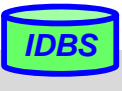

# **Bitlisten-Indizes**

- herkömmliche Indexstrukturen ungeeignet für Suchbedingungen geringer Selektivität
	- z.B. für Attribute (Dimensionen) mit nur wenigen Werten (Geschlecht, Farbe, Jahr ...)
	- pro Attributwert sehr lange Verweislisten (TID-Listen) auf zugehörige Sätze
	- nahezu alle Datenseiten zu lesen

#### ■ Standard-Bitlisten-Index (Bitmap Index):

- Index für Attribut A umfasst eine Bitliste (Bitmap, Bitvektor)  $B_{Ai}$  für jeden der k Attributwerte A1 ... Ak
- Bitliste umfasst 1 Bit pro Satz (bei N Sätzen Länge von N Bits)
- Bitwert 1 (0) an Stelle i von  $B_{Ai}$ gibt an, dass Satz i Attributwert Aj aufweist (nicht aufweist)

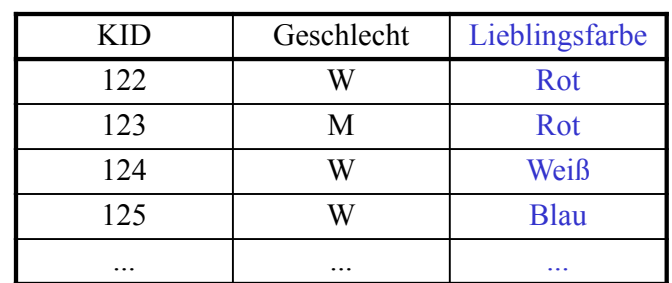

*IDBS*

*IDBS*

#### *Kunde*

Blau Rot Weiß Grün 000110001000110000110000000001001000 110000000001001000001000000110000001 001000000110000001000001110000000110 000001110000000110000110001000110000 ...

WS2016/17, © Prof. Dr. E. Rahm 5 - 31

# **Bitlisten-Indizes (2)**

## **Norteile**

- geringer Speicherplatzbedarf bei kleinen Wertebereichen
- effiziente AND-, OR-, NOT-Verknüpfung zur Auswertung mehrdimensionaler Suchausdrücke
- effiziente Unterstützung von Data-Warehouse-Anfragen (Joins)

## Kostenvergleich für Beispielanfrage

Select ... WHERE  $A1 = C1$  AND  $A2 = C2$  AND  $A3 = C3$  AND  $A4 = C4$ 10 Millionen Sätze; pro Teilbedingung Selektivität 5%

Verarbeitungsdauer ohne Index (Scan):

Bitlisten-Umfang:

Anzahl Treffer im Suchergebnis:

# **Kodierte Bitlisten-Indizes**

- Speicherplatzersparnis durch kodierte Bit-Listen (encoded bitmap indexing)
	- Standardverfahren: pro Satz ist nur in einer der k Bitlisten das Bit gesetzt
	- $-$  jede der k Wertemöglichkeiten kann durch log<sub>2</sub> k Bits kodiert werden  $\Rightarrow$  nur noch log<sub>2</sub> k Bitlisten

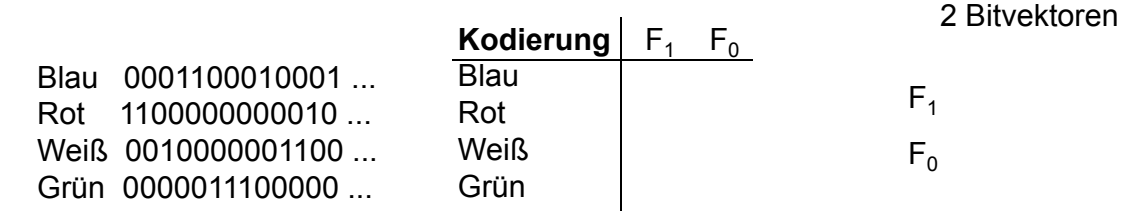

### ■ Auswertung von Suchausdrücken

- höherer Aufwand bei nur 1 Bedingung ( $log_2 k$  Bitlisten statt 1 abzuarbeiten)
- bei mehreren Bedingungen wird auch Auswertungsaufwand meist reduziert

WS2016/17, © Prof. Dr. E. Rahm 5 - 33

*IDBS*

*IDBS*

# **Grundprobleme räumlicher (mehrdim.) Zugriffe**

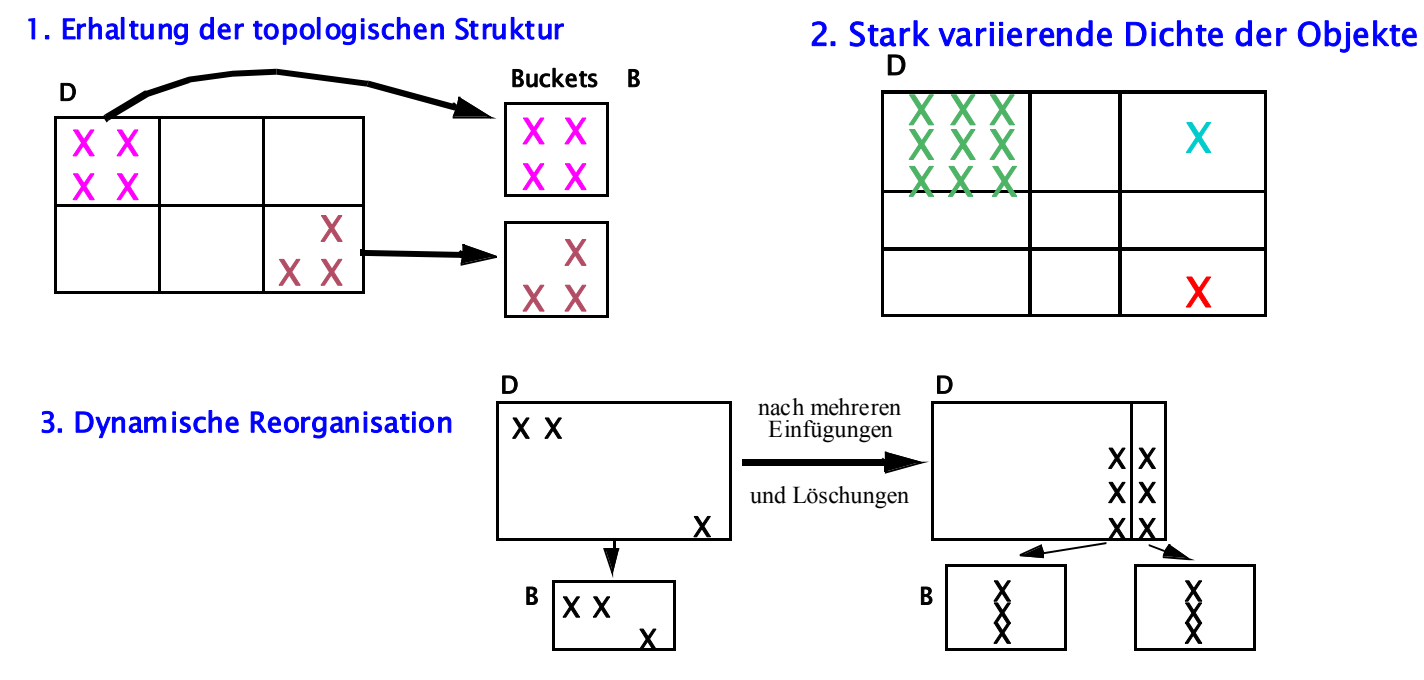

- 4. Objektdarstellung: Punktobjekte sowie Objekte mit Ausdehnung
- 5. balancierte Zugriffsstruktur
	- Beliebige Belegungen und Einfüge-/Löschreihenfolgen
	- Garantie eines gleichförmigen Zugriffs: 2 oder 3 Externspeicherzugriffe

# **Indexunterstützung für mehrdimens. Anfragen**

Eingrenzung des Datenraumes

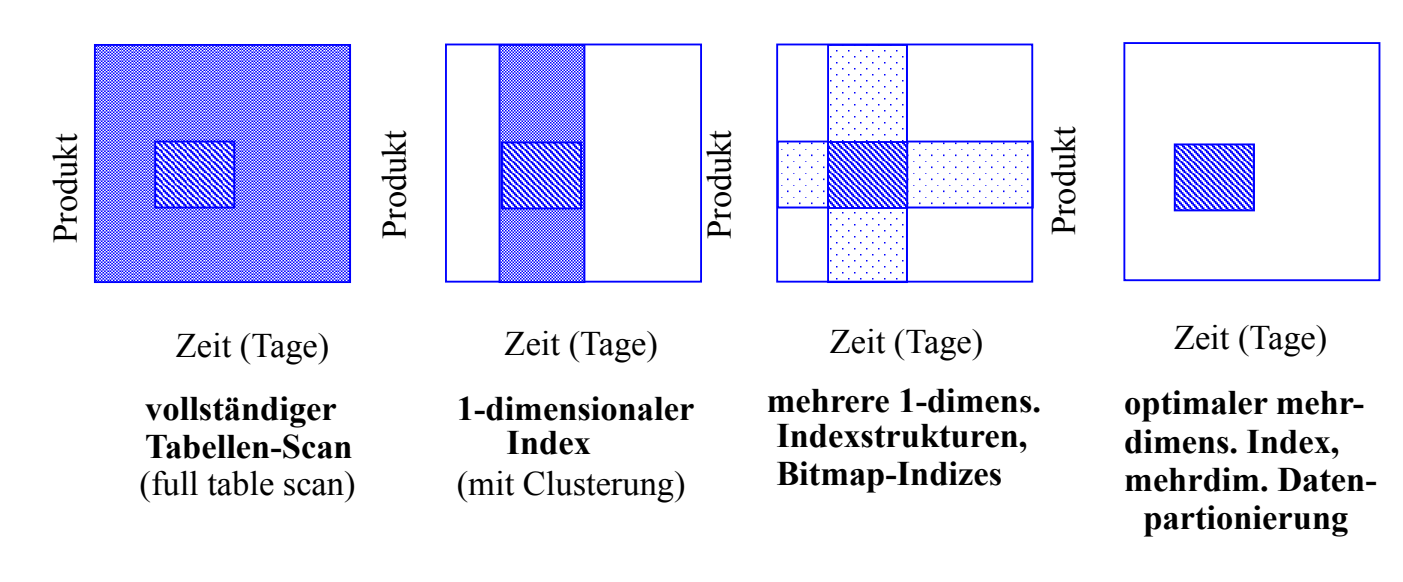

■ Verwendung eindimensionaler Indexstrukturen

– Mischen mehrerer Trefferlisten für Anfragen wie (Key1 = K1i) {  $\cdot$  { (Key2 = K2j) OR  $\lambda_{\rm AND}$  $\left\{\begin{array}{c} \mathbf{O}\mathbf{K} \\ \vdots \end{array}\right\}$ 

- Clusterung höchstens bezüglich eines Attributs (eine Dimension)
- Topologie wird nicht erhalten
- Index auf konkatenierten Attributen unterstützt nur sehr eingeschränkt Mehrattributsuche

```
WS2016/17, © Prof. Dr. E. Rahm 5 - 35
```
# **Eindimensionale Einbettung**

- Transformation mehrdimensionaler Punktobjekte für eindimensionale Repräsentation, z.B. mit B\*-Bäumen
- möglichst Wahrung der topologischen Struktur (Unterstützung mehrdimensionaler Bereichs- und Nachbarschaftsanfragen)
- **Ansatz** 
	- Partitionierung des Datenraums D zunächst durch gleichförmiges Raster
	- eindeutige Nummer pro Zelle legt Position in der totalen Ordnung fest
	- Reihenfolge bestimmt eindimensionale Einbettung: *space filling curve*
- Zuordnung aller mehrdimensionalen Punktobjekte einer Zelle zu einem Bucket (Seite)
- jede Zelle kann bei Bedarf separat (und rekursiv) unter Nutzung desselben Grundmusters weiter verfeinert werden

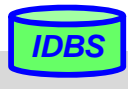

# **Eindimensionale Einbettungen**

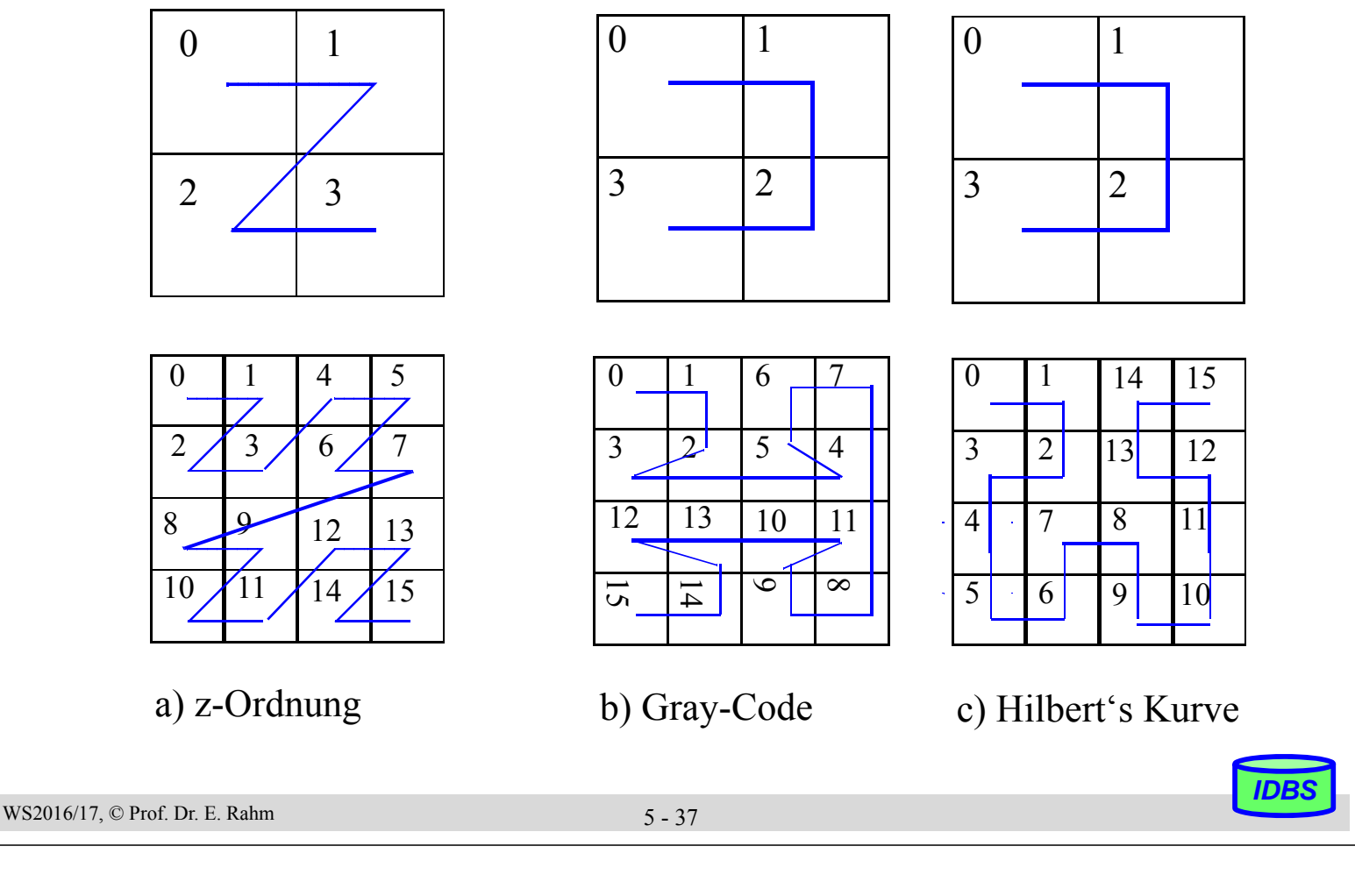

## **Beispiel Z-Kurve**

Range-Query bzgl. dem Suchintervall [12, 38] x [1,29]

- Zu lesende Kurvennummern: 3, 6, 7, 9, 11, 12, 13, 14 und 15
- **Mögliche Suchschritte:**
- 1. Einstieg in Seite zu Kurvennummer 3
- 2. Lesen von Nr. 6 und 7
- 3. Lesen von Nr. 9
- 4. dann lineares Lesen der Seiten zu 11 bis 15 über Listenverkettung  $\begin{bmatrix} 10 \end{bmatrix}$   $\begin{bmatrix} 11 \end{bmatrix}$   $\begin{bmatrix} 14 \end{bmatrix}$   $\begin{bmatrix} 15 \end{bmatrix}$

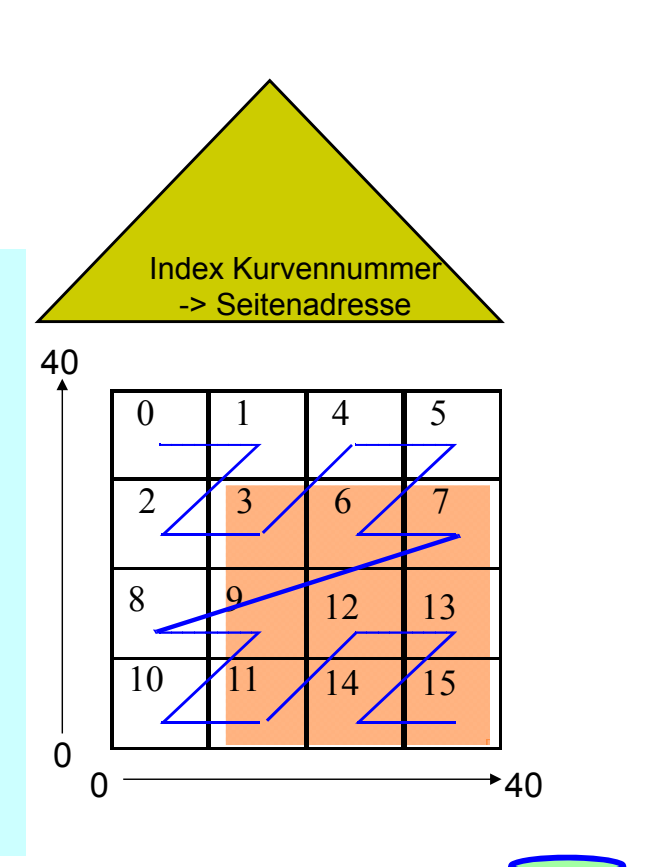

# **Grid-File (Gitterdatei)**

### **Organisation des Datenraumes D**

- D wird durch **ein orthogonales Raster** (grid) partitioniert, so dass k-dimensionale Zellen (Grid-Blöcke) entstehen
- die in den Zellen enthaltenen Objekte werden Buckets zugeordnet
- es muss eine eindeutige Abbildung der Zellen zu den Buckets gefunden werden
- dynamische Anpassung über Dimensionsverfeinerung
	- ein Abschnitt in der ausgewählten Dimension wird durch einen vollständigen Schnitt durch D verfeinert

## ■ Ziele: Erhaltung der Topologie

- effiziente Unterstützung aller Fragetypen
- vernünftige Speicherplatzbelegung

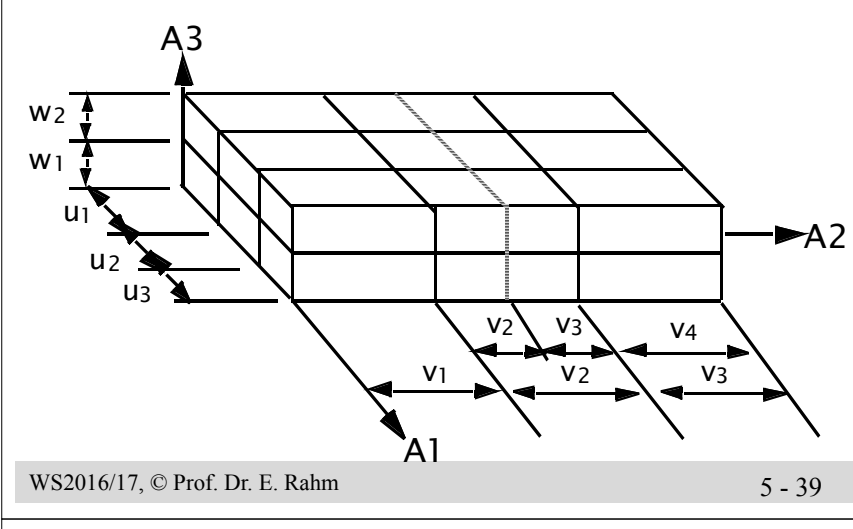

 $3$ -dim. Datenraum D = A1 x A2 x A3

Zellpartition  $P = U \times V \times W$ 

Abschnitte der Partition  $U = (u_1, u_2, ... u_1)$  $V = (v_1, v_2, ..., v_m)$  $W = (w_1, w_2, ..., w_n)$ 

Veranschaulichung eines Split-Vorganges  $im$  Intervall  $v<sub>2</sub>$ 

*IDBS*

*IDBS*

# **Grid-File (2)**

## ■ Komponenten

- dynamische Aufteilung von D in Gridblöcke (GB)
- k Skalierungsvektoren (Scales) definieren Grid auf k-dimensionalen Datenraum D
- Grid Directory GD: dynamische k-dim. Matrix zur Abbildung von D auf die Menge der **Buckets**
- Bucket: Speicherung der Objekte eines oder mehrerer Gridblöcke (Bucketbereich)

## Eigenschaften

- 1:1-Beziehung zwischen Gridblock GB und Element von GD
- Element von GD = Pointer zu Bucket B
- n:1-Beziehung zwischen GB und B

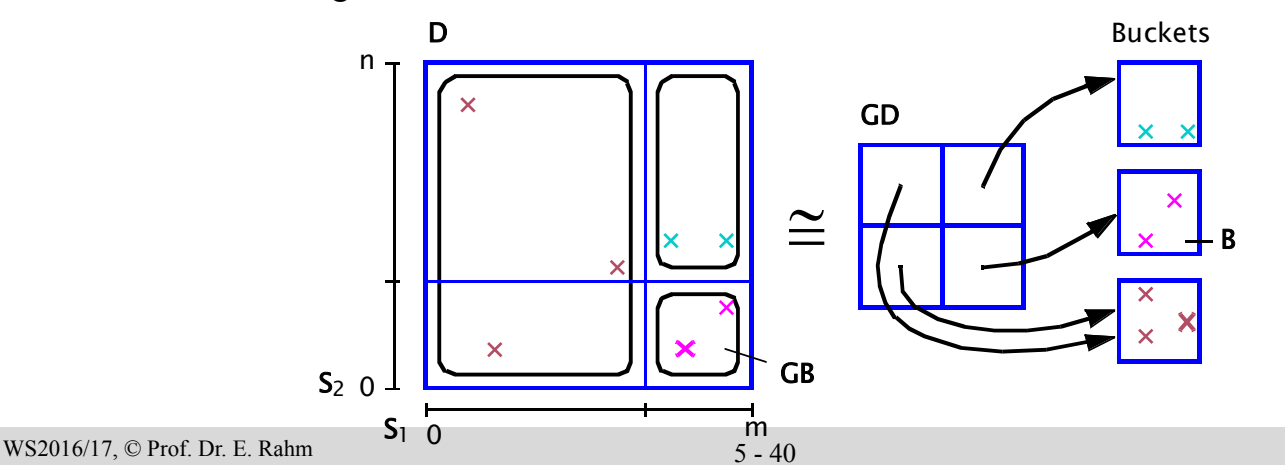

## **Grid File - Suchfragen**

### ■ Punktfrage (exact match)

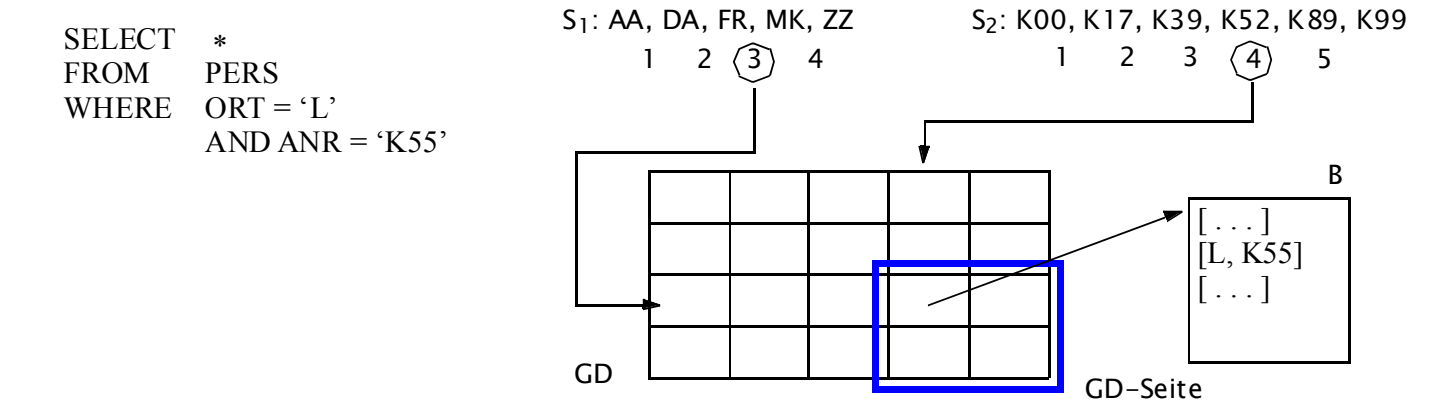

– 2 Plattenzugriffe: unabhängig von Werteverteilungen, #Operationen und #Sätze

## **Bereichsfrage**

- Bestimmung der Skalierungswerte in jeder Dimension
- Berechnung der qualifizierten GD-Einträge
- Zugriff auf die GD-Seite(n) und Holen der referenzierten Buckets

WS2016/17, © Prof. Dr. E. Rahm 5 - 41

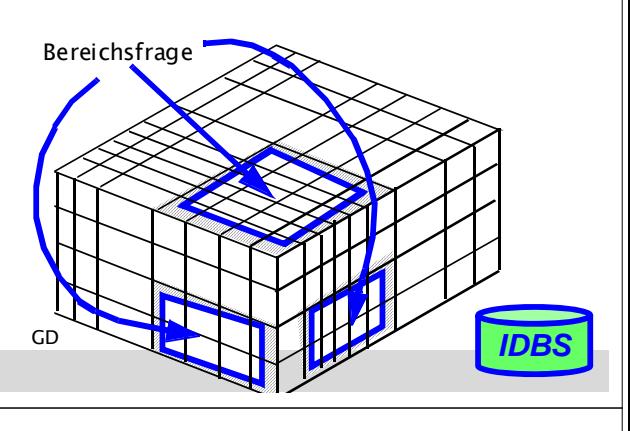

## **R-Baum**

#### ■ Zugriffspfad für ausgedehnte räumliche Objekte

- Objektapproximation durch schachtelförmige Umhüllung
- Hauptoperationen: Punkt- sowie Gebietsanfragen

#### Ansatz: Speicherung und Suche von achsenparallelen Rechtecken

- Objekte werden durch Datenrechtecke repräsentiert und müssen durch kartesische Koordinaten beschrieben werden
- Repräsentation im R-Baum erfolgt durch minimale begrenzende (k-dimensionale) Rechtecke/Regionen
- Suchanfragen beziehen sich ebenfalls auf Rechtecke/Regionen

#### ■ R-Baum ist höhenbalancierter Mehrwegebaum

- jeder Knoten entspricht einer Seite
- pro Knoten maximal M, wenigstens m  $(>= M/2)$  Einträge

#### Blattknoteneintrag:

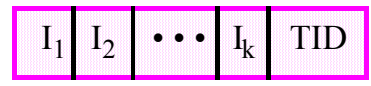

kleinstes umschreibendes Rechteck für TID

I<sub>j</sub> = geschlossenes Intervall bzgl. Dimension j

#### Zwischenknoteneintrag:

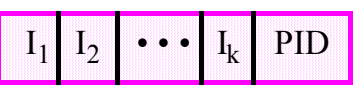

Intervalle beschreiben kleinstes umschreibendes Rechteck für alle in PID enthaltenen Objekte

TID: Verweis auf Objekt PID: Verweis auf Sohn

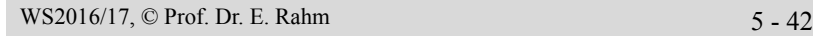

## **Abbildung beim R-Baum**

Zugehöriger R-Baum Flächenobjekt

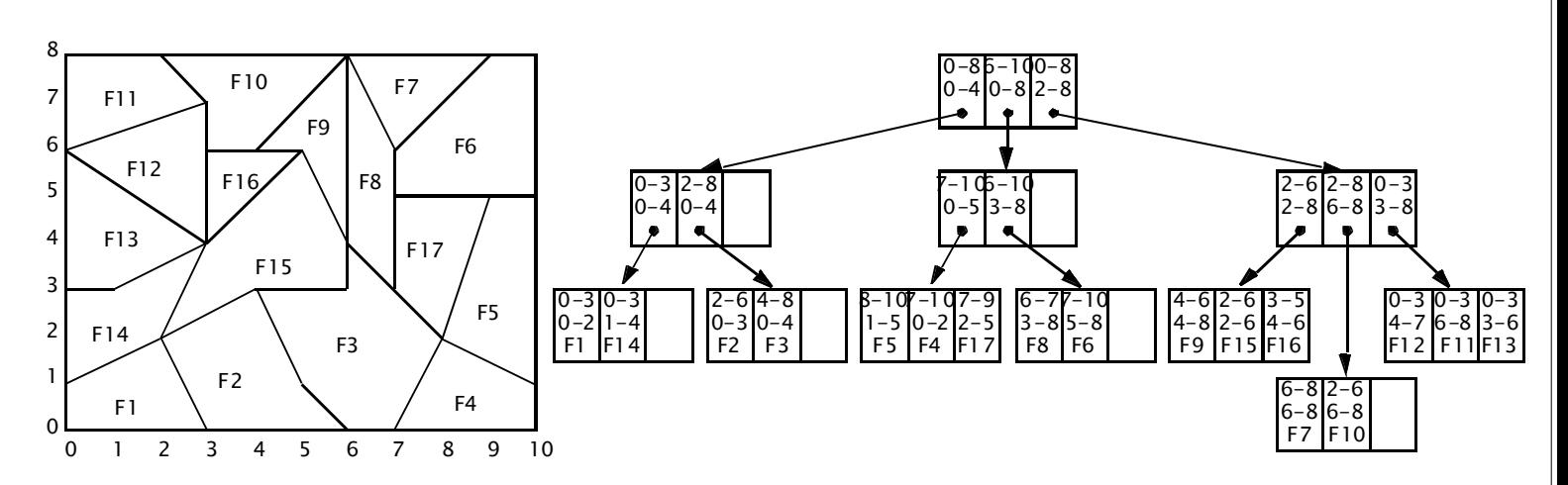

#### $\blacksquare$  Eigenschaften

- starke Überlappung der umschreibenden Rechtecke auf allen Baumebenen möglich
- bei Suche nach überlappenden Rechtecken sind ggf. mehrere Teilbäume zu durchlaufen

```
WS2016/17, © Prof. Dr. E. Rahm 5 - 43
```
# **Textsuche in Dokumentkollektionen**

DB mit Kollektion von Dokumenten / Texten

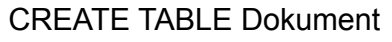

( DokID int primary key, URL varchar (60), Autor varchar (60), Titel varchar (60), Jahr nt, Abstract CLOB, Volltext CLOB ... )

SELECT URL FROM Dokument WHERE CONTAINS (Volltext, "(multimedial OR objektorientiert OR intelligent) AND (Datenbank OR Informationssystem)" ) AND Jahr > 2005

- Ziel: Unterstützung von Information-Retrieval-Anfragen nach Textinhalten / Deskriptoren
	- Suche nach bestimmten Wörtern/Schlüsselbegriffen/Deskriptoren (nicht nach beliebigen Zeichenketten)
	- ggf. Abfangen sogenannter "Stop-Wörter" (der, die, das, ist, er ...)
	- Boole'sche Anfragen zur Verknüpfung mehrerer Suchbedingungen
	- "unscharfe" Anfragen; Berücksichtigung von Wort-Stammformen
	- Ranking von Ergebnissen (Berücksichtigung von Begriffshäufigkeiten, Nachbarschaftvorkommen in einem Satz / Paragraphen ...)

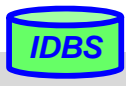

## **Invertierte Listen**

#### Invertierung: Verzeichnis (Index) aller Vorkommen von Schlüsselbegriffen

- lexikographisch sortierte Liste der vorkommenden Schlüsselbegriffe
- pro Eintrag (Begriff) Liste der Dokumente (Verweise/Zeiger), die Begriff enthalten
- eventuell zusätzliche Information pro Dokument wie Häufigkeit des Auftretens oder Position der Vorkommen
- **Beispiel**

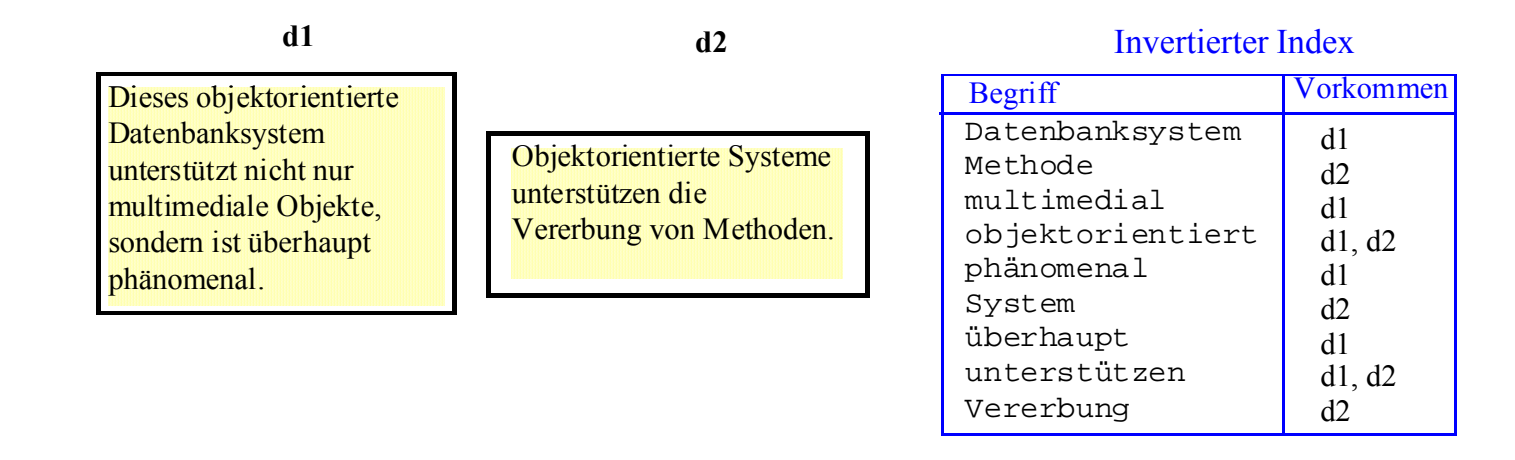

■ Zugriffskosten werden durch Datenstruktur zur Verwaltung der invertierten Liste bestimmt (B\*-Baum, Hash-Verfahren ...)

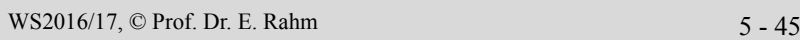

*IDBS*

*IDBS*

# **Invertierte Listen (2)**

#### **E** effiziente Realisierung über (indirekten)  $B^*$ -Baum

- variabel lange Verweis/Zeigerlisten pro Schlüssel auf Blattebene
- eventuell zusätzliche Information pro Dokument wie Häufigkeit des Auftretens oder Position des ersten Vorkommens

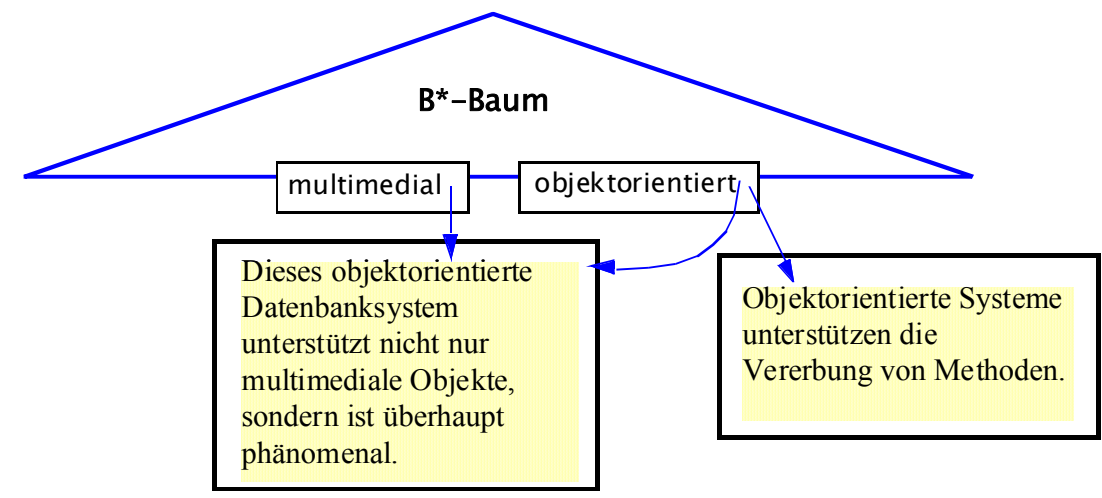

### Boole'sche Operationen: Verknüpfung von Zeigerlisten

- Beispiel: Suche nach Dokumenten mit "multimedial"" UND "objektorientiert"

# **Signatur-Dateien**

### Alternative zu invertierten Listen: Einsatz von *Signaturen*

- zu jedem Dokument wird Bitvektor fester Länge (*Signatur*) geführt
- Begriffe werden über Signaturgenerierungsfunktion (Hash-Funktion) s auf Bitvektor abgebildet
- OR-Verknüpfung der Bitvektoren aller im Dokument vorkommenden Begriffe ergibt *Dokument*-Signatur

#### ■ Suchbegriffe werden über dieselbe Signaturgenerierungsfunktion s auf eine *Anfragesignatur* abgebildet

- Kombination mehrerer Suchbegriffe durch OR, AND, NOT-Verknüpfung der Bitvektoren
- wegen Nichtinjektivität der Signaturgenerierungsfunktion muss bei ermittelten Dokumenten geprüft werden, ob tatsächlich ein Treffer vorliegt

### Eigenschaften

- geringer Platzbedarf für Dokumentsignaturen
- Zugriffskosten aufgrund Nachbearbeitungsaufwand bei "False Matches" meist höher als bei invertierten Listen

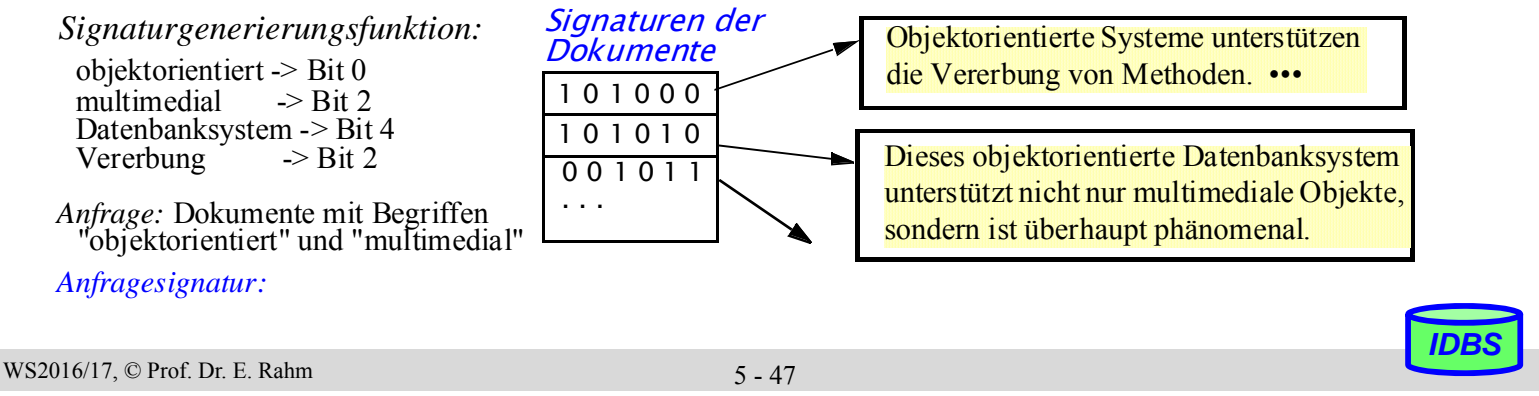

# **Matching mit Bitvektoren**

### verwandte Aufgabe: Matching mit Bitvektoren

- bestimme ähnliche Dokumente
- bestimme Matching für mit Bitvektoren verschlüsselte Daten, z.B. Personenangaben (privacy-preserving record linkage)
- Match-Ähnlichkeit über Grad der Überlappung der Bitvektoren, z.B. Jaccard-Ähnlichkeit

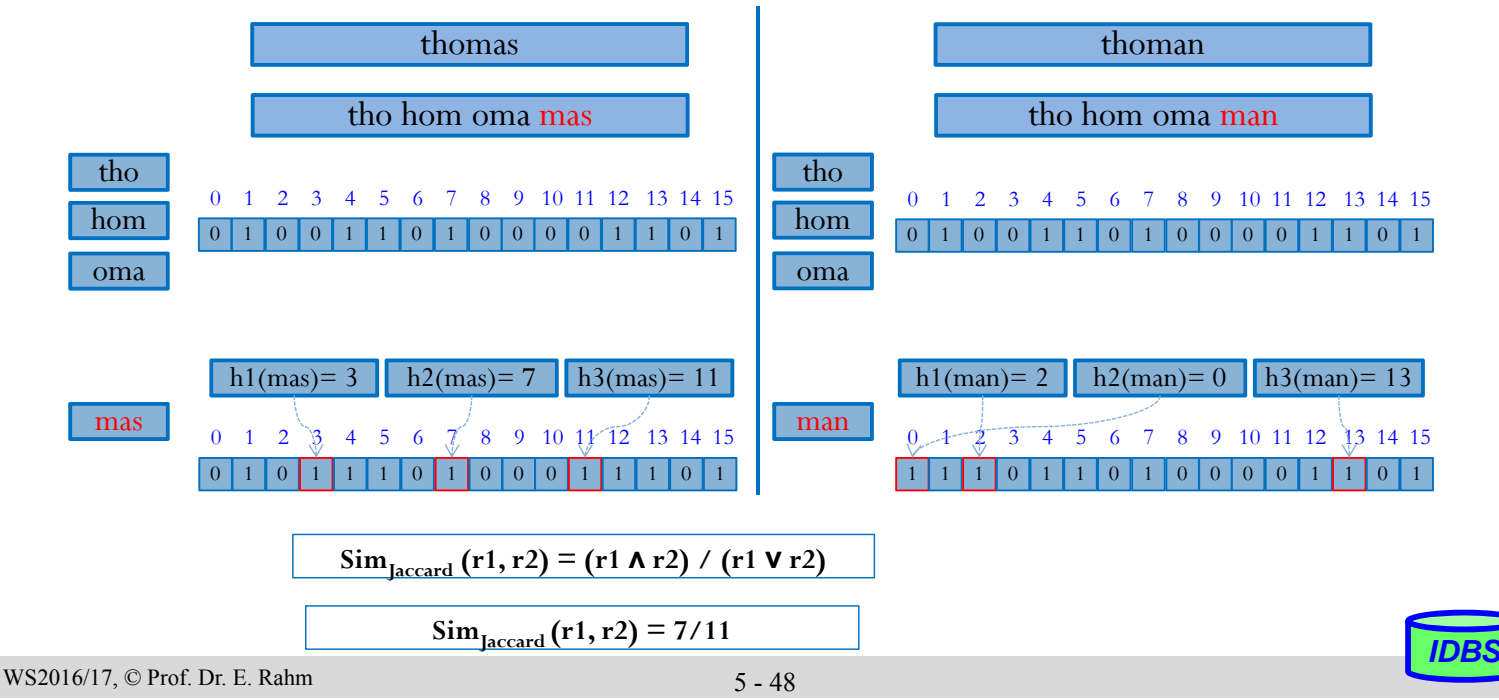

# **Matching mit Bitvektoren (2)**

- Performance-Problem bei sehr großen Datenmengen / vielen Bitvektoren
	- unoptimiert: quadratischer Aufwand
- Beschleunigung durch Eingrenzung des Suchraumes und/oder Parallelisierung
- Eingrenzung des Suchraumes
	- Blocking
	- Indexierung/Filterung
- **Blocking** 
	- Partitionierung der Sätze (z.B. Dokumente aus bestimmtem Gebiet oder Publikationszeitraum)
	- Vergleich nur zwischen Sätzen ähnlicher Partitionen
- Indexierung/Filterung für minimale Ähnlichkeit
	- Längenfilter
	- Test auf minimale Überlappung mit Präfix
	- spezielle Indexstrukturen, z.B. Signaturbäume, Multibit Trees
	- Nutzung der Dreiecksungleichung für metrische Ähnlichkeitsmaße

WS2016/17, © Prof. Dr. E. Rahm 5 - 49

*IDBS*

*IDBS*

## **Bitvektoren: Längenfilter**

- nur Bitvektoren (kodierte Sätze/Dokumente) ähnlicher Länge können ähnlich sein
	- Länge bzw. Kardinalität: Anzahl gesetzter Bits
- für minimale Jaccard-Ähnlichkeit *t* gilt:

 $\text{Sim}_{\text{Iaccard}}(x, y) \geq t \Rightarrow |x| \geq |y| * t$ 

Beispiel für  $t=0.8$ 

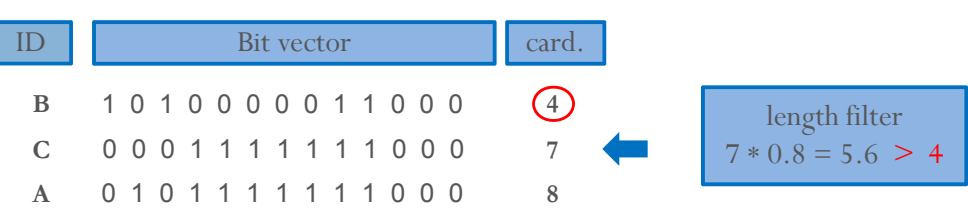

– Satz B mit Länge 4 kann kein Match mit C und allen Sätzen größerer Länge eingehen, z.B., A

## **Metrische Distanzmaße**

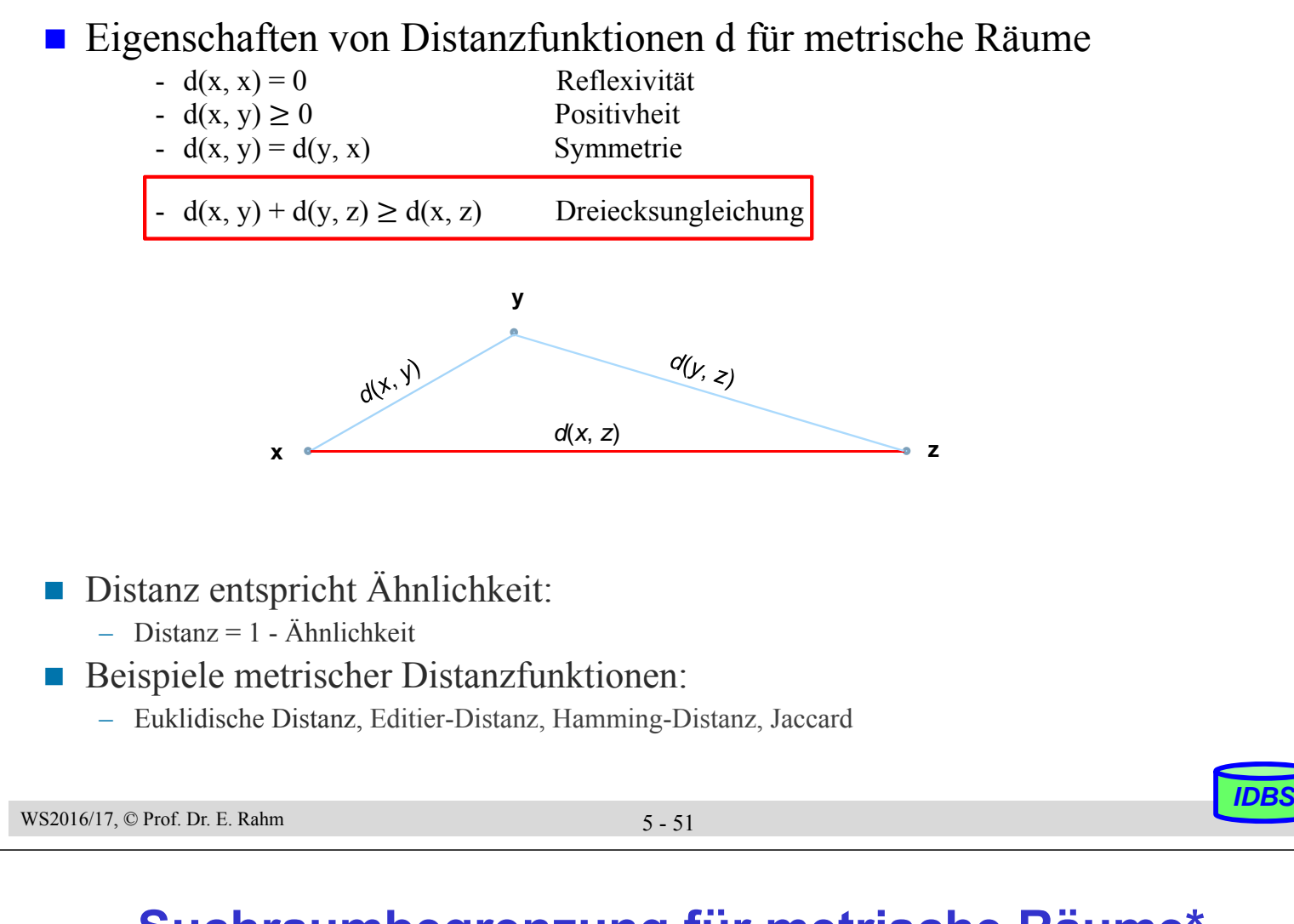

# **Suchraumbegrenzung für metrische Räume\***

Dreiecksungleichung kann zur Einsparung von Vergleichen genutzt warden

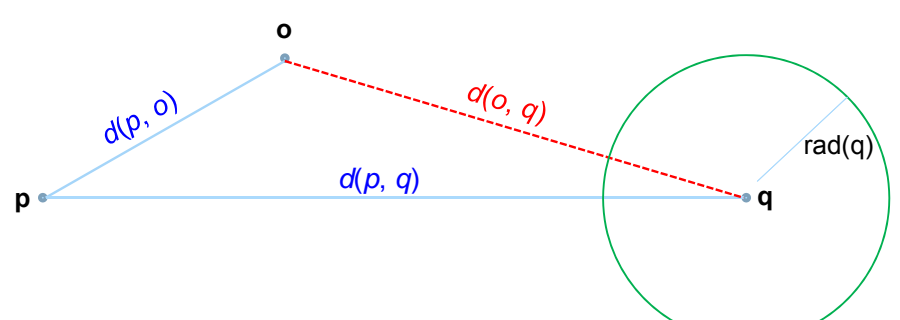

- für Query-Objekt *q* sollen ähnliche Objekte mit maximalem Abstand (Radius)  $max\text{-}dist = rad(q)$  gesucht werden
	- aufgrund der Dreiecksungleichung kann ein Pivot-Objekt *p* genutzt warden, um festzustellen, ob ein Objekt *o* die maximale Distanz zu *q* einhalten kann, d.h. die Distanz d(o,q) <= rad(q) gilt
	- es gilt wegen der Dreiecksungleichung nämlich

```
d(p,0) + d(o,q) \geq d(p,q) \implies d(p,q) - d(p,o) \leq d(o,q)
```
- ein Vergleich zwischen o und q kann somit entfallen, wenn gilt:  $d(p,q) - d(p,0) > max\text{-}dist = rad(q)$
- Vorberechnung der Abstände zu Pivots ermöglicht schnelle Entscheidung

\* Sehili, Z.; Rahm, E.: *Speeding up Privacy Preserving Record Linkage for Metric Space Similarity Measures*. Datenbankspektrum 2016

WS2016/17, © Prof. Dr. E. Rahm 5 - 52

# **Suchverfahren für metrische Räume**

#### **Vorverarbeitung:**

- gegeben: Menge zu durchsuchender Objekte (Bitvektoren, Signaturen, Fingerprints) R
- bestimme Teilmenge  $P = \{p_1, \ldots, p_j\}$  der Objekte als Pivots (z.B. Random-Auswahl)
- ordne jedes Objekt  $o_i$  dem nächsten Pivot  $p_j$  zu und speichere Distanz  $d(p_j, o_i)$
- bestimme pro Pivot p den maximalen Abstand *rad (p)* zu seinen zugeordneten Objekten

### **Suche/Matching:**

– gegeben: Menge von Query-Objekten (Bitvektoren, Fingerprints) S, maximale Distanz *max-dist*

for each q of S and each pivot p do:

- determine distance *d(p,q)*
- if *d(p,q)* <= *rad(p)+max-dist*: (alle anderen Pivots und ihre Objekte können ignoriert werden) for each object assigned to p
	- check whether it can be skipped due to triangular inequality (*d(p,q)-d(p,o)> max-dist*)
	- otherwise match o with p (o matches q if *d(o,q) <= max-dist*)

Verfahren i.a. um Größenordnungen schneller als ohne Suchraumeingrenzung

WS2016/17, © Prof. Dr. E. Rahm 5 - 53

## **Zusammenfassung**

#### ■ Standard-Indexstruktur in DBS: B\*-Baum ("the ubiquitous B\*-tree")

- direkter vs. indirekter; clustered vs. non-clustered Index
- direkter und sortiert sequentieller Zugriff für Primär- und Sekundärschlüssel
- verallgemeinerte Zugriffspfadstruktur, Join-Index
- Verbesserung der Baumbreite: Schlüsselkomprimierung, verallgemeinertes Splitting

### ■ schnellerer Schlüsselzugriff erfordert Hash-Verfahren

- (nur) direkter Zugriff (< 1.4 Seitenzugriffe)
- dynamische Hash-Verfahren unterstützen stark wachsende Datenbestände
- Beispiel-Implementierung: Erweiterbares Hashing (2 Seitenzugriffe)

#### ■ Bitlisten-Indexierung u.a. für Attribute geringer Kardinalität

#### **n** mehrdimensionale Anfrageunterstützung

- Erhaltung der topologischen Struktur des Datenraumes
- eindimensionale Indexstrukturen begrenzen Datenraum unzureichend
- mehrdimensionale Beispielansätze: Grid-File und R-Baum

### ■ Textsuche (Schlüsselwortsuche in großen Dokumentkollektionen)

- Verwendung von invertierten Listen (B\*-Bäumen) oder Signaturen
- Suchraumeingrenzung, z.B. für bestimmte Ähnlichkeitsfunktionen (Längenfilter, Dreiecksungleichung)

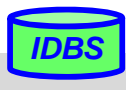